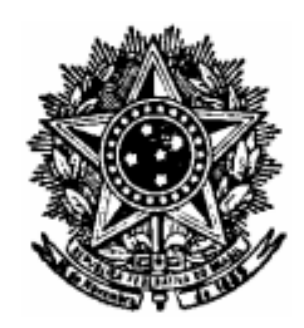

# **Conselho Regional de M Medicina do Estado do Rio Grande do SulCREMERS**

**CONCURSO PÚBLICO PÚBLICO Nº01/2014** 

**Edital de Abertura** 

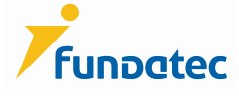

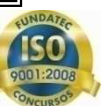

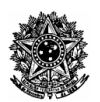

### **CONCURSO PÚBLICO PÚBLICO Nº 01/2014 – CREMERS**

### **EDITAL DE ABERTURA N.º 01/2014**

O presidente do Conselho Regional de Medicina do Estado do Rio Grande do Sul - CREMERS, Matos, no uso de suas atribuições que lhe são conferidas pela Lei 3268 de 30 de setembro de 1957 e pelo pelo regimento interno, torna público que estarão abertas inscrições para o Concurso Público 01/2014, destinado à preenchimento de vagas e formação de cadastro reserva, de vagas que poderão vir a surgir, durante a validade do presente processo, conforme previsto no quadro de pessoal estabelecido pelo Plano de Cargos e Salários, aprovado em sess ordinária do dia 21/11/2008, para ingresso pelo regime da consolidação das Leis do Trabalho, CLT. O Concurso Público tem caráter competitivo, sob coordenação técnico-administrativa da Fundação Universidade Empresa de Público tem caráter competitivo, sob coordenação técnico-administrativa da Fundação Universidade Empresa de<br>Tecnologia e Ciências - FUNDATEC. O Concurso Público reger-se-á nos termos previstos neste Edital e na legislação vigente. úblico 01/2014, destinado à preenchimento de<br>·gir, durante a validade do presente processo,<br>rgos e Salários, aprovado em sessão plenária

### **1. DAS DISPOSIÇÕES PRELIMINARES**

O Concurso Público será composto das seguintes etapas:

- Prova Teórico-Objetiva para todos os cargos;
- Prova Teórico-Objetiva para todos os cargos;<br>- Prova Discursiva para o cargo de Advogado Especialista.

### **1.1 DO QUADRO DEMONSTRATIVO**

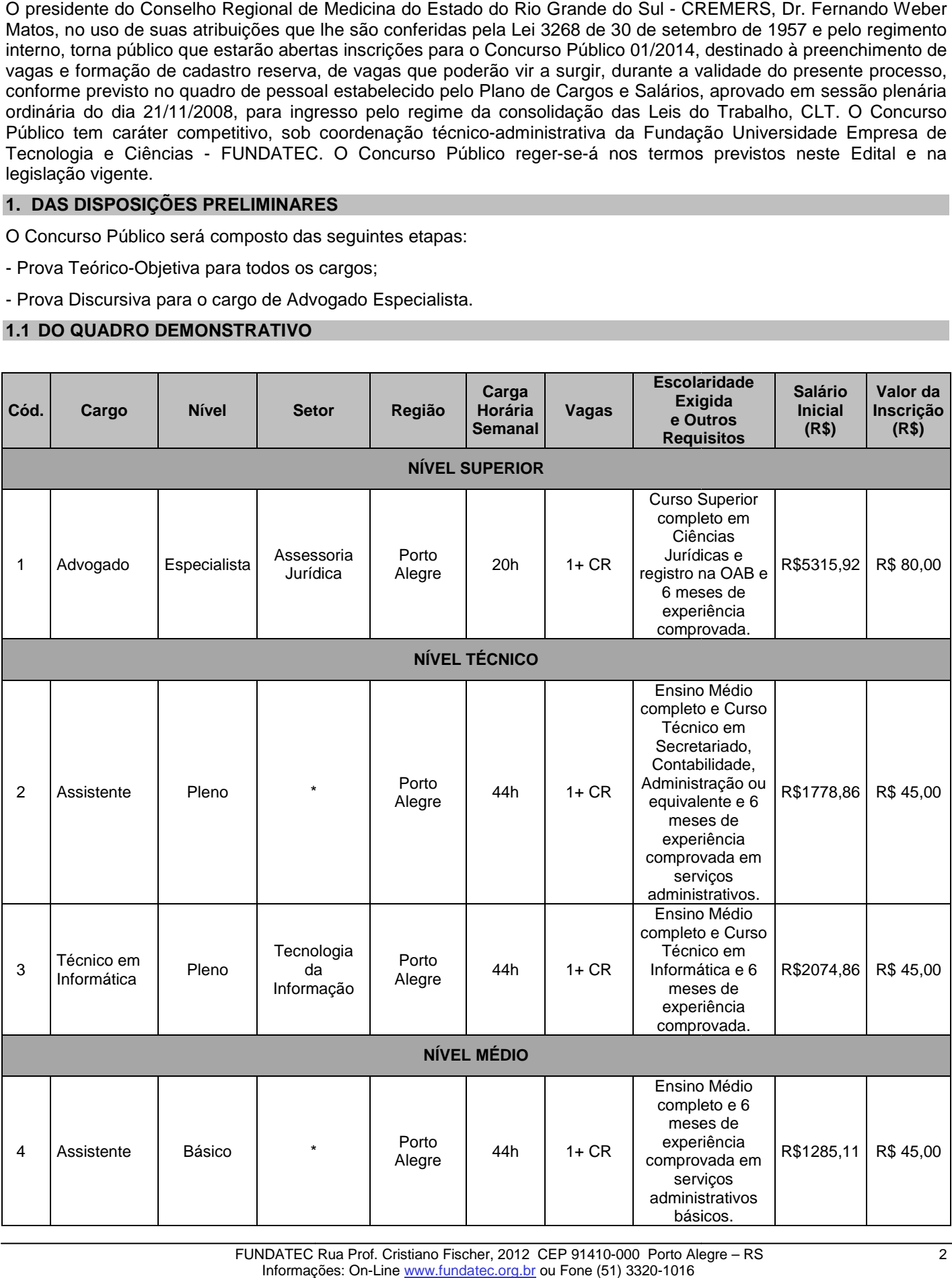

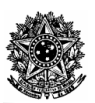

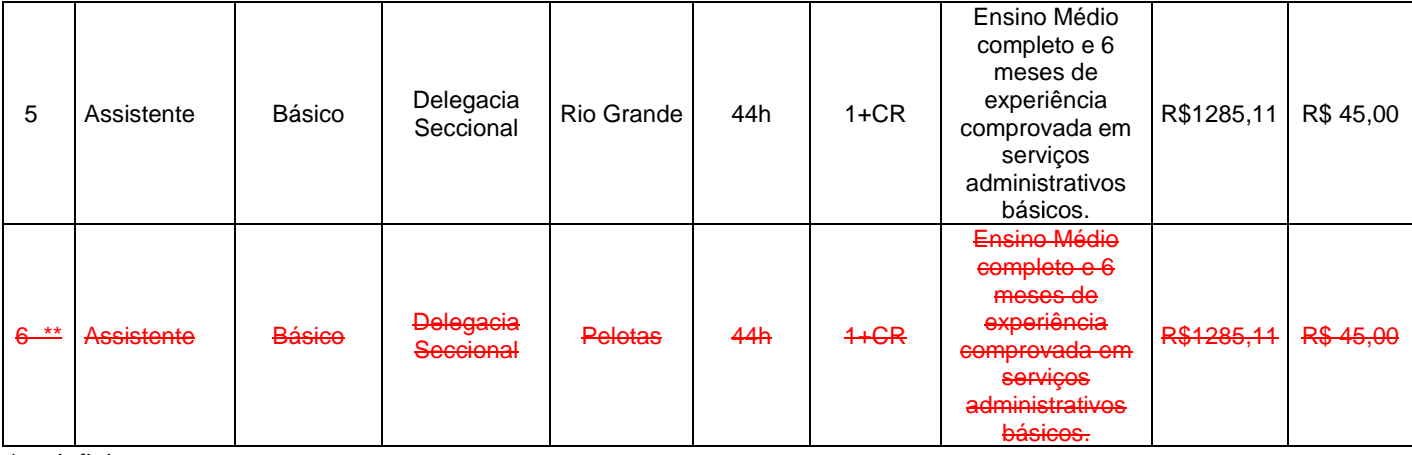

\* a definir.

**\*\* Excluído em 20/03/2014.** 

### **1.2 DO CRONOGRAMA DE EXECUÇÃO**

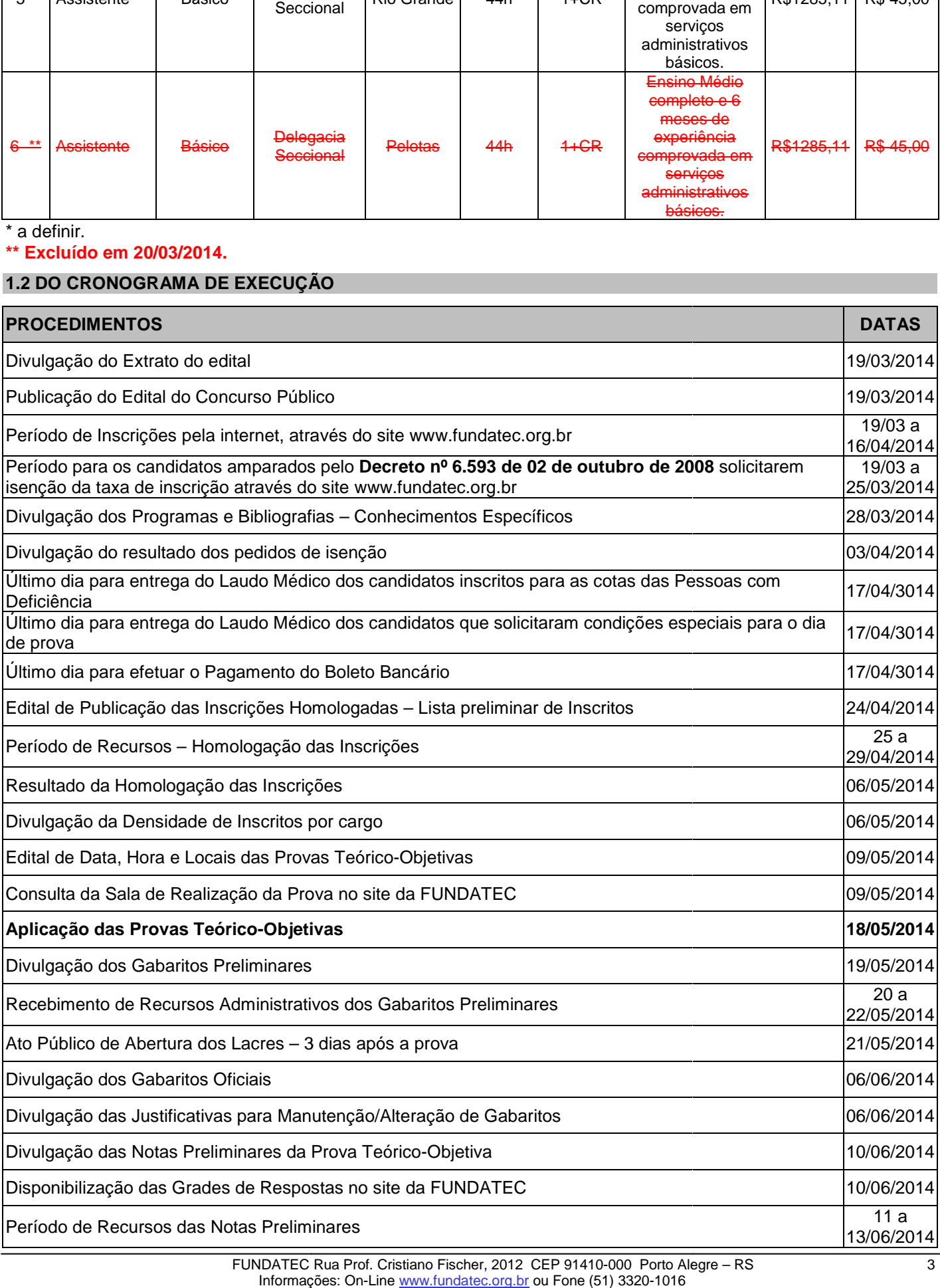

FUNDATEC Rua Prof. Cristiano Fischer, 2012 CEP 91410 Informações: On 91410-000 Porto Alegre On-Line www.fundatec.org.br ou Fone (51) 3320-1016 000 Porto Alegre – RS 3

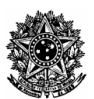

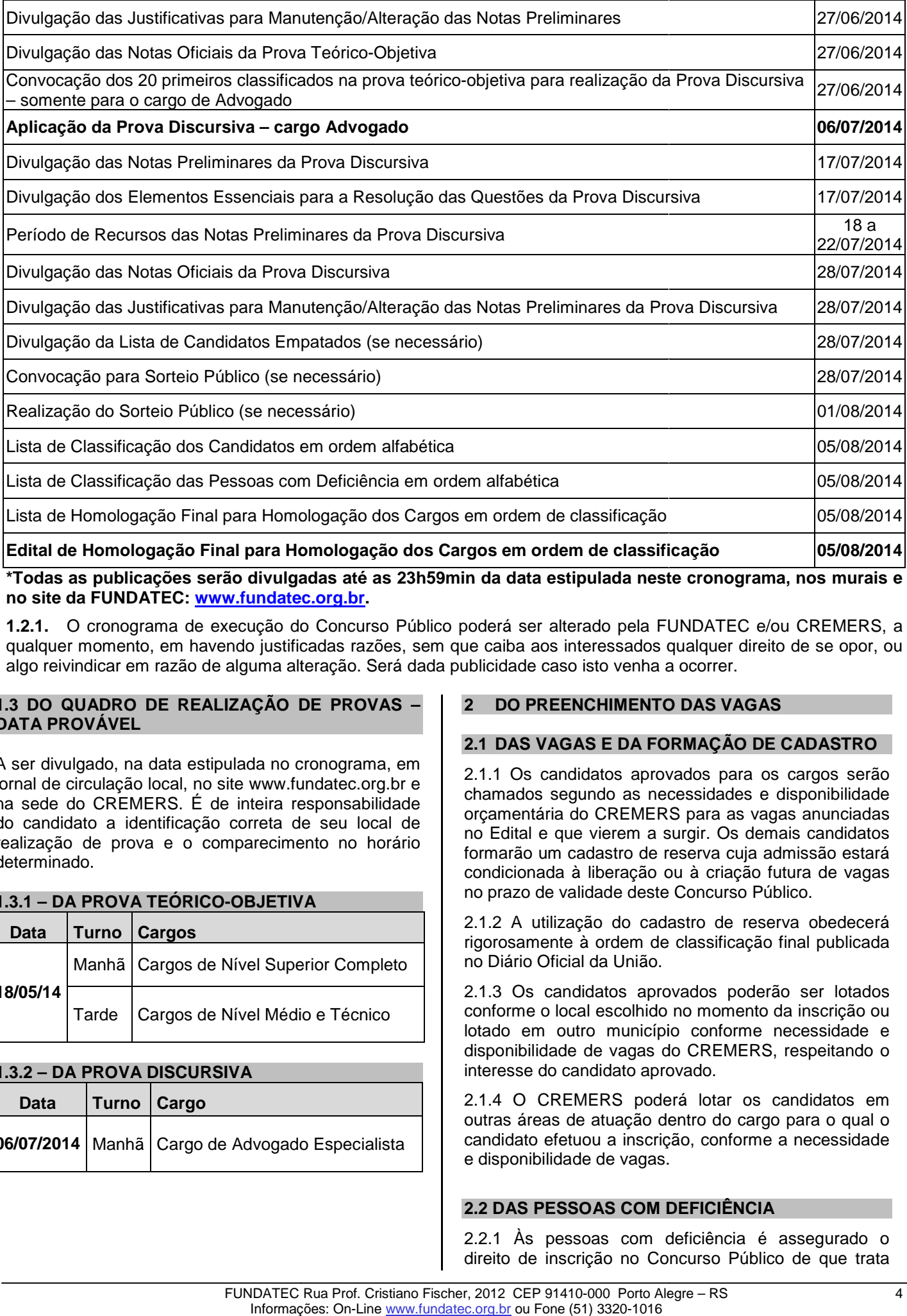

\*Todas as publicações serão divulgadas até as 23h59min da data estipulada neste cronograma, nos murais e **no site da FUNDATEC: www.fundatec.org.br www.fundatec.org.br.** 

1.2.1. O cronograma de execução do Concurso Público poderá ser alterado pela FUNDATEC e/ou CREMERS, a qualquer momento, em havendo justificadas razões, sem que caiba aos interessados qualquer direito de se opor, ou m algo reivindicar em razão de alguma alteração. Será dada publicidade caso isto venha a ocorrer.

### **1.3 DO QUADRO DE REALIZAÇÃO DE PROVAS – DATA PROVÁVEL**

A ser divulgado, na data estipulada no cronograma, em jornal de circulação local, no site www.fundatec.org.br e na sede do CREMERS. É de inteira responsabilidade do candidato a identificação correta de seu local de realização de prova e o comparecimento no horário determinado.

### **1.3.1 – DA PROVA TEÓRICO-OBJETIVA OBJETIVA**

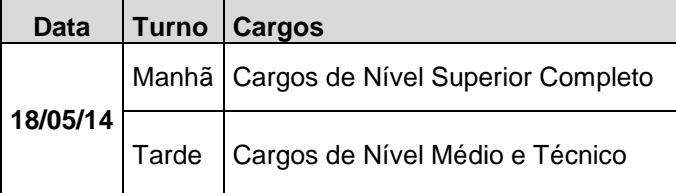

### **1.3.2 – DA PROVA DISCURSIVA**

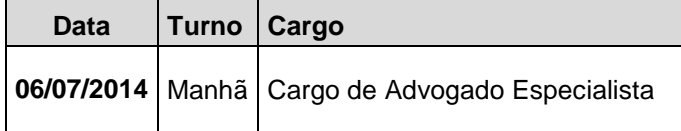

### **2 DO PREENCHIMENTO DAS VAGAS**

### **2.1 DAS VAGAS E DA FORMAÇÃO DE CADASTRO**

2.1.1 Os candidatos aprovados para os cargos serão chamados segundo as necessidades e disponibilidade orçamentária do CREMERS para as vagas anunciadas no Edital e que vierem a surgir. Os demais candidatos formarão um cadastro de reserva cuja admissão estará condicionada à liberação ou à criação futura de vagas no prazo de validade deste Concurso Público.

2.1.2 A utilização do cadastro de reserva obedecerá rigorosamente à ordem de classificação final publicada no Diário Oficial da União.

2.1.3 Os candidatos aprovados poderão ser lotados conforme o local escolhido no momento da inscrição ou lotado em outro município conforme necessidade e disponibilidade de vagas do CREMERS, respeitando o interesse do candidato aprovado.

2.1.4 O CREMERS poderá lotar os candidatos em outras áreas de atuação dentro do cargo para o qual o candidato efetuou a inscrição, conforme a necessidade e disponibilidade de vagas.

### **2.2 DAS PESSOAS COM DEFICIÊNCIA**

2.2.1 Às pessoas com deficiência é assegurado o direito de inscrição no Concurso Concurso Público de que trata

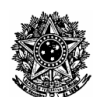

este Edital, podendo concorrer a 5% (cinco por cento) das vagas existentes e das futuras, desde que haja compatibilidade entre as atribuições do cargo pretendido, e a deficiência de que forem portadores, conforme disposto no Decreto nº 3.298, de 20 de dezembro de 1999.

2.2.2 Quando do preenchimento da inscrição, o candidato deverá declarar a espécie e o grau ou nível da deficiência, com expressa referência ao código correspondente da Classificação Internacional de Doenças – CID, comprovando-a por meio de atestado médico que deverá ser encaminhado, juntamente com o Formulário de Requerimento - Pessoas com Deficiência ou Necessidades Especiais Especiais, conforme Anexo IV, por SEDEX para a FUNDATEC, Rua Prof. Cristiano Fischer, nº 2012, Porto Alegre/RS, CEP 91.410-000, impreterivelmente, durante o período das inscrições. o nº 3.298, de 20 de<br>nento da inscrição, o<br>pécie e o grau ou nível<br>neferência ao código<br>ação Internacional de<br>a por meio de atestado<br>nhado, juntamente com<br>nnto - Pessoas com

2.2.2.1 Caso o candidato com deficiência necessite de condições especiais para a realização da prova, deverá formalizar o pedido por escrito através da ficha eletrônica de inscrição.  $\frac{1}{2}$ , p Fi<br>
0000, es.<br>
Casc es exar ca de<br>
1 Se tiva<br>
lista (2 A

2.2.2.1.1 Se houver necessidade de tempo adicional, a justificativa deverá conter parecer emitido por especialista da área de deficiência.

2.2.2.1.2 A Comissão do Concurso, da FUNDATEC, examinará a possibilidade operacional de atendimento à solicitação.

2.2.2.3 O atestado médico que comprove a deficiência do candidato deverá:

a) ser original ou cópia autenticada;

b) ter sido expedido no prazo de, no máximo, **um ano**  antes da publicação deste Edital;

c) conter a assinatura do médico, carimbo e seu número de registro no Conselho Regional de Medicina;

d) especificar o grau e o nível da deficiência;

e) atender a todos os requisitos indicados no modelo Anexo V - Modelo de Laudo Médico;

f) nos atestados médicos relativos à deficiência auditiva deverá constar, claramente, a descrição dos grupos de frequência auditiva comprometidos;

g) nos atestados médicos relativos à deficiência visual deverá constar, claramente, a acuidade visual com a melhor correção, bem como a apresentação de campimetria visual;

h) nos atestados médicos de encurtamento de membro inferior, deverá ser encaminhado laudo de escanometria. tados médicos de encurtamento de<br>ior, deverá ser encaminhado laudo de<br>rvância do disposto no subitem 2.2.2 e

2.2.4 A inobservância do disposto no subitem 2.2.2 seus subitens acarretará a perda do direito ao pleito das vagas reservadas aos candidatos em tal condição e o não atendimento às condições especiais que indicar.

este Concurso Público, não sendo devolvidos aos candidatos.

2.2.6 O fornecimento do atestado médico é de responsabilidade exclusiva do candidato. A FUNDATEC e a CREMERS não se responsabilizam por qualquer tipo de extravio que impeça a chegada do laudo a seu destino, bem como por problemas de envio/entrega relacionados à Empresa de Correios e Telégrafos – ECT.

2.2.7 As pessoas com deficiência participarão do concurso em igualdade de condições com os demais concorrentes, no que se refere a conteúdo, avaliação, duração das provas, local, data e horário da respectiva realização.

2.2.8 Se aprovadas e classificadas, as pessoas com deficiência, por ocasião da etapa de avaliação médica, serão submetidas a perícias específicas, a fim de verificar a efetiva existência da deficiência declarada no ato da inscrição e sua compatibilidade com o exercício das atribuições do cargo.

2.2.9 O não comparecimento do candidato à perícia médica acarretará a perda do direito às vagas reservadas aos candidatos em tais condições.

2.2.10 Os candidatos deverão comparecer ao exame admissional munidos do original do laudo médico que ateste a espécie e o grau ou nível de deficiência, com expressa referência ao código correspondente da Classificação Internacional de Doenças (CID-10), bem como a provável causa da deficiência. s a perícias específicas, a fim de<br>existência da deficiência declarada no<br>e sua compatibilidade com o exercício<br>o cargo.<br>nparecimento do candidato à perícia<br>rá a perda do direito às vagas<br>andidatos em tais condições.<br>latos

2.2.11 A pessoa com deficiência que não declarar essa condição por ocasião da inscrição não poderá invocá-la futuramente em seu favor.

2.2.12 A deficiência deverá permitir o pleno desempenho do cargo, em todas as suas atividades, consoante atestado médico.

2.2.13 Não ocorrendo aprovação de candidatos na condição de pessoa com deficiência em número suficiente ao preenchimento dos cargos aos mesmos disponibilizados, as vagas serão preenchidas pelos demais aprovados, observada a ordem geral de classificação no cargo.

2.2.14 O grau de deficiência do candidato não poderá ser invocado como causa de aposentadoria por invalidez.

2.2.15 Os candidatos que tiverem suas inscrições homologadas como pessoa com deficiência e forem aprovados/classificados, além de figurarem na lista geral de classificação, terão seus nomes publicados em relação à parte, constando em ambas a nota final de aprovação e classificação ordinal em cada uma das listas. nto do atestado médico é de sexulciva do atestado médico é de explusiva do candidato.<br>REMERS não se responsabilizam<br>exclusiva que impega a chegada do candidato.<br>AREMERS não se responsabilizam<br>co, bem como por problemas de nvocado como causa de aposentadoria por<br>lez.<br>Os candidatos que tiverem suas inscrições<br>ogadas como pessoa com deficiência e forem<br>ados/classificação, terão seus nomes publicados em<br>o à parte, constando em ambas a nota fina

2.2.16 A observância do percentual de vagas reservadas às pessoas com deficiência dar-se-á durante todo o período de validade do concurso e aplicar-se-á a todos os cargos oferecidos.

2.2.5 Os atestados médicos terão valor somente para

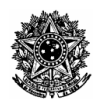

### **2.3 DA INSEÇÃO DA TAXA DE INSCRIÇÃO**

2.3.1 Poderão pleitear isenção da taxa de inscrição os candidatos que preencherem os requisitos estabelecidos no Decreto n. 6.593/2008, descritos a seguir: .1 Poderão pleitear isenção da taxa de inscrição os<br>ndidatos que preencherem os requisitos<br>abelecidos no Decreto n. 6.593/2008, descritos a<br>yuir:<br>estiver inscrito no Cadastro Único para Programas<br>ciais do Governo Federal -

a) estiver inscrito no Cadastro Único para Programas Sociais do Governo Federal - CadÚnico, de que trata o Decreto no 6.135, de 26 de junho de 2007;

b) for membro de família de baixa renda, nos termos do Decreto n° 6.135, de 26 de junho de 2007.

2.3.2 A isenção deverá ser solicitada durante a inscrição via internet, mediante requerimento do (a) candidato (a), até o dia 25 de março de 2014, no endereço eletrônico www.fundatec.org.br, em que o (a) candidato (a) deverá, obrigatoriamente, indicar:

a) o Número de Identificação Social (NIS), atribuído pelo CadÚnico; e

b) a declaração de que atende à condição estabelecida no subitem 2.2.1. o Número de Identificação Social (NIS), atribuído<br>o CadÚnico; e<br>a declaração de que atende à condição estabelecida<br>subitem 2.2.1.<br>.3 Os (As) candidatos (as) que não dispuserem de<br>ssso à internet poderão utilizar-se do post

2.3.3 Os (As) candidatos (as) que não dispuserem de acesso à internet poderão utilizarrelacionado no subitem 3.1.1 deste Edital para efetuar a solicitação de inscrição com isenção de taxa.

2.3.4 A Fundatec consultará o órgão gestor do<br>CadÚnico para verificar a veracidade das informações<br>prestadas pelo (a) candidato (a).<br>2.3.5 As informações prestadas no requerimento de CadÚnico para verificar a veracidade das informações prestadas pelo (a) candidato (a).

2.3.5 As informações prestadas no requeri isenção serão de inteira responsabilidade do (a) candidato (a), podendo responder este (a), a qualquer momento, por crime contra a fé pública, o que acarreta sua eliminação do concurso, aplicando-se, ainda, o disposto no parágrafo único do art. 10, do Decreto nº 83.936, de 6 de setembro de 1979. **DANISERAD DE TRANA DE INSCRIPTE SE CONSUMERENCES**<br> **Excesso that are presentent os requisitos**<br>
Interferior and the presentent os requisitos and the presentent os requisitos and the presentent os requisitos<br>
absolved to b

2.3.6 Não será concedida isenção de pagamento de taxa de inscrição ao (à) candidato (a) que:

a) omitir informações e/ou torná-las inverídicas;

b) fraudar e/ou falsificar documentação;

c) não observar a forma, o prazo e os horários estabelecidos no tem 2.2.2.

2.3.7 Não será aceita solicitação de isenção de pagamento de valor de inscrição por Correios, por fax ou por correio eletrônico. posto no parágrafo único do art. 10, do Decreto nº<br>936, de 6 de setembro de 1979.<br>6 Não será concedida isenção de pagamento de<br>a de inscrição ao (à) candidato (a) que:<br>pomitir informações e/ou torná-las inverídicas;<br>raudar

2.3.8 Cada pedido de isenção será analisado e julg pela Fundatec. O resultado dos pedidos de isenção será divulgado no site www.fundatec.org.br, no dia 03 de abril de 2014.

2.3.9 Os candidatos que tiverem o pedido de isenção indeferido, caso tenham interesse, deverão pagar o valor integral da taxa de inscrição até o último dia do prazo previsto no subitem 2.1.2.

2.3.10 Não haverá isenção parcial do valor da taxa de inscrição.

3.1 As inscrições serão realizadas no período determinado no cronograma de execução, pela no endereço www.fundatec.org.br.

3.1.1. A FUNDATEC disponibilizará disponibilizará computadores para acesso à internet durante o período de inscrições, na Rua Professor Cristiano Fischer, nº 2012 - Bairro Partenon, em Porto Alegre/RS, no horário de atendimento ao público, das 9h às 17h.

3.2 Procedimento para Inscrições: Acessar o endereço www.fundatec.org.br, a partir das 10 horas do primeiro dia determinado no cronograma e acessar Concurso Público 01/2014 do Conselho Regional de Medicina do Estado do Rio Grande do Sul. O candidato encontrará o Edital de Abertura e Inscrições – Abertas. Deverá ler o Edital de Abertura para conhecimento das normas reguladoras do Concurso Público Público 01/2014.

3.3 As inscrições serão submetidas ao sistema, até as 23 horas e 59 minutos do último dia determinado no cronograma de execução. Durante o processo de inscrição, será emitido o boleto bancário com a taxa de inscrição, sendo que o pagamento deverá ser feito em qualquer banco, até o dia do vencimento indicado no boleto. O sistema de inscrições permitirá o débito em conta no banco emissor do boleto. O boleto bancário quitado será o comprovante de inscrição. Após dois dias úteis bancários do pagamento, o candidato poderá consultar no endereço do site da FUNDATEC (www.fundatec.org.br) e confirmar o pagamento de seu pedido de inscrição. orgrama de execução, pela internet,<br>
adate.corg.br.<br>
adate.corg.br.<br>
adate.corg.br.<br>
adate.corg.br.<br>
adate.corg.br.<br>
adate or período de inscrições, na<br>
trato Alegre/RS, no broatico de<br>
ico, das 9h às 17h.<br>
rata Inscrições mprovante de inscrição. Após dois<br>s do pagamento, o candidato poderá<br>dereço do site da FUNDATEC<br>.br) e confirmar o pagamento de seu<br>p.<br>o deverá ficar atento ao dia de

3.3.1 O candidato deverá ficar atento ao vencimento do boleto bancário. O sistema de inscrições vencimento do boleto bancário. O sistema de inscrições<br>permitirá ao candidato reimprimir seu boleto bancário, com nova data de vencimento, sendo que o pagamento deverá ser efetuado impreterivelmente até o dia determinado no cronograma de execução. Não serão aceitos pagamentos efetuados posterior posteriormente a esta data.

3.3.2 Não serão aceitos pagamentos com taxas inferiores às estipuladas, conforme item 1.1 deste Edital.

3.4 Não serão considerados os pedidos de inscrição via internet que deixarem de ser concretizados por falhas de computadores, congestionamento de linhas ou outros fatores de ordem técnica.

3.5 Para efetuar a inscrição, é imprescindível o número do Cadastro de Pessoa Física (CPF).

3.5.1 Poderá ter a sua inscrição cancelada eliminada do Concurso Público o candidato que usar o CPF de terceiro para realizar a sua inscrição.

3.6 O candidato inscrito terá exclusiva responsabilidade sobre as informações cadastrais fornecidas, sob as penas da lei.

3.7 A FUNDATEC encaminha ao candidato e-mail meramente informativo, ao endereço eletrônico fornecido na ficha de inscrição, não isentando o candidato de buscar as informações nos locais informados no Edital. O site da FUNDATEC, www.fundatec.org.br, será fonte permanente de comunicação de avisos e editais, além das publicações em jornal local dos extratos do Edital de Abertura e do dia e local de realização das provas.

3.8 O candidato poderá inscrever-se para o Concurso Público 01/2014 do CREMERS, mediante a inscrição pela internet e o pagamento do valor correspondente, desde que atenda às exigências do cargo, conforme especificado no item 1.1 deste Edital. , mediante a inscrição<br>o valor correspondente,<br>as do cargo, conforme<br>dital.<br>s por via postal ou fac-

3.9 Não serão aceitas inscrições por via postal ou fac símile, nem em caráter condicional.

3.10 O candidato é responsável pelas informações prestadas na ficha de inscrição**,** arcando com as consequências de eventuais erros de preenchimento daquele documento. A opção de cargo não poderá ser trocada após a efetivação do pagamento do bloqueto bancário.

3.10.1 Havendo necessidade de alteração, o candidato deverá efetuar uma nova inscrição.

3.11 O candidato deverá identificar claramente na ficha de inscrição o nome do cargo para o qual concorre, sendo de sua inteira responsabilidade o preenchimento correto.

3.12 O candidato poderá inscrever-se para mais de um cargo, conforme quadro demonstrativo 1.1, desde que atenda às exigências de cada cargo e as provas sejam realizadas em turnos diferentes, conforme Quadro de Realização das Provas, item 1.3.1. se poderá inscrever-se para mais de um<br>
e quadro demonstrativo 1.1, desde que<br>
encias de cada cargo e as provas sejam<br>
turnos diferentes, conforme Quadro de<br>
Provas, item 1.3.1.<br>
erá devolução do valor da taxa paga.<br>
nento

3.12.1. Não haverá devolução do valor da taxa paga.

3.12.1.1 Pagamentos em duplicidade (mesmo nº de boleto) somente serão devolvidos mediante solicitação do candidato. Haverá o desconto de R\$ 10,00 referente a custas de tarifas bancárias.

3.13 A opção pelo cargo deve ser momento da inscrição, sendo vedada ao candidato qualquer alteração posterior ao pagamento da taxa de inscrição.

3.14 Serão canceladas as inscrições pagas com cheque, agendamentos bancários e outros meios, sem a devida provisão de fundos. Não serão homologadas as inscrições cujos boletos não forem pagos.

3.15 É vedada a transferência do valor pago a título da taxa para terceiros, assim como a transferência da inscrição para outrem.

3.16 Caso necessite de condições especiais para a realização da prova, o candidato deverá formalizar o pedido por escrito pela ficha eletrônica de inscrição e entregar o atestado médico que deverá ser encaminhado, juntamente com o Formulário de Requerimento – Pessoas com Deficiência ou Necessidades Especiais, conforme Anexo IV, até o último dia do período de pagamento das inscrições, remetê-lo por SEDEX para a FUNDATEC, Rua Prof. Cristiano Fischer, nº 2012, Porto Alegre/RS, CEP 91.410-000, até a data prevista no cronograma. Se dos me Estial O sias die EUNARTEC. Houver messaidade de tempo adicional de tempo adicional de tempo adicional de tempo adicional de tempo adicional de tempo adicional de tempo adicional de tempo adicional de tempo adicio

deverá conter parecer emitido por especialista da área de deficiência. A Comissão de Concursos examinará a possibilidade operacional de atendimento à solicitação. Não será homologado o pedido de necessidades especiais para a realização da prova do candidato que descumprir quaisquer das exigências aqui apresentadas. Os atestados médicos terão valor somente para este Concurso, não sendo devolvidos aos candidatos.

3.17 A candidata que tiver necessidade de amamentar deverá entregar o atestado de amamentação, remetê-lo por SEDEX para a FUNDATEC, Rua Prof. Cristiano Fischer, nº 2012, Porto Alegre/RS, CEP 91.410 91.410-000, até o dia determinado no cronograma de execução. Durante a realização da prova, deverá levar acompanhante, maior de 18 anos, que ficará em sala reservada para essa finalidade e que será responsável pela guarda da criança. A candidata que não levar acompanhante não realizará a prova. Não haverá compensação do tempo de amamentação ao tempo da prova da candidata. de tempo adicional, a justificativa questicativa de tempo adicional, a justificativa da área<br>er emitido por especialista da área<br>missão de Concursos examinará a ando<br>adicional de atendimento à solicitação.<br>alização da prov

3.18 Caso haja algum erro ou omissão detectada (nome, número de documento de identidade, sexo, data de nascimento e endereço etc.) ou mesmo ausência na listagem oficial de inscritos, o candidato terá o prazo de 72 horas após a divulgação para entrar em contato com a FUNDATEC, mediante contatos disponíveis no site.

### **4. DO VALOR DAS INSCRIÇÕES**

Valores das taxas de inscrição:

- a) Nível Superior: R\$ 80,00 80,00
- b) Nível Técnico: R\$ 45,00
- c) Nível Médio: R\$ 45,00

### **5. DAS PROVAS**

### **5.1 PROVA TEÓRICO-OBJETIVA OBJETIVA**

5.1.1 A prova teórico-objetiva de cada cargo será eliminatória, constituída de 40 (quarenta) questões, elaboradas com base nos programas e bibliografias, conforme anexo VI e a serem divulgados na data prevista no Cronograma de Execução, e no Quadro Demonstrativo de Provas (Anexo Anexo II).

5.1.1.1 Os candidatos ter terão **03 (três) horas** para a resolução da prova.

5.1.2 As questões da prova teórico teórico-objetiva serão de múltipla escolha, com 05 (cinco) alternativas (A, B, C, D e E) e 1 (uma) única resposta correta.

5.1.3 A prova teórico-objetiva para **todos** os cargos será realizada no Município de **PORTO ALEGRE/RS.** Não havendo disponibilidade de locais suficientes ou adequados nas localidades de realização das provas, estas poderão ser realizadas em outras loc o havendo disponibilidade de locais suficientes<br>equados nas localidades de realização das prov<br>as poderão ser realizadas em outras localidades.

5.1.3.1 A divulgação de dia, locais e horários específicos de aplicação, conforme Cronograma de Execução, será feita em jornal de circulação local, na sede do CREMERS CREMERS e no endereço www.fundatec.org.br, no dia referido no cronograma de

execução. É de inteira responsabilidade do candidato a identificação correta de seu local de realização da prova e o comparecimento no horário determinado.

5.1.4 O ingresso na sala de provas será permitido somente ao candidato que apresentar documento de identidade: Cédula de Identidade ou Carteira expedida pelos Comandos Militares ou pelas Secretarias de Segurança Pública; pelos Institutos de Identificação e pelos Corpos de Bombeiros Militares; Órgãos fiscalizadores de exercício profissional ou Conselho de Classe; Carteira de Trabalho e Previdência Social ou Carteira Nacional de Habilitação - modelo novo; Passaporte (no prazo de validade); Carteira Funcional do Ministério Público. . É de inteira responsabilidade do candidato a<br>;ão correta de seu local de realização da<br>comparecimento no horário determinado.<br>ingresso na sala de provas será permitido<br>ao candidato que apresentar documento de<br>e: Cédula d

5.1.4.1 O documento de identidade deverá estar em perfeitas condições de uso, inviolado e com foto que permita o reconhecimento do candidato.

5.1.4.2 Não serão aceitos como documentos de identidade: certidões de nascimento, CPF, títulos eleitorais, carteira de motorista (modelo antigo), 5.1.4.2 Não serão aceitos como documentos de<br>identidade: certidões de nascimento, CPF, títulos<br>eleitorais, carteira de motorista (modelo antigo),<br>carteiras de estudante, carteiras funcionais sem valor de identidade. Não será aceito cópia do documento de identidade, ainda que autenticada, nem protocolo do documento.

5.1.4.3 Identificação especial: Caso o candidato esteja impossibilitado de apresentar, no dia de realização das provas, documento de identidade original, por motivo de perda, roubo ou furto, deverá ser apresentado documento que ateste o registro da ocorrência em órgão policial, expedido há, no máximo, trinta (30) dias, ocasião em que será submetido à identificação especial, compreendendo coleta de dados, de assinaturas e de impressão digital em formulário próprio, assim como apresentação de outro documento com foto e assinatura.

5.1.4.4 A identificação especial será exigida, também, ao candidato cujo documento de identificação apresente dúvidas relativas à fisionomia ou à assinatura do portador.

5.1.4.5 A identificação especial será exigida também no caso do documento de identidade que estiver violado ou com sinais de violação.

5.1.4.6 A identificação especial será julgada pela Comissão do Concurso. Se, a qualquer tempo, for constatado, por meio eletrônico, estatístico, visual, grafológico ou por investigação policial, ter o candidato se utilizado de processo ilícito, suas provas serão anuladas e ele será automaticamente eliminado do Concurso Público. são do Concurso. Se, a qualquer tempo, for<br>tado, por meio eletrônico, estatístico, visual,<br>igico ou por investigação policial, ter o candidato<br>lizado de processo ilícito, suas provas serão<br>las e ele será automaticamente el

5.1.5 Por ocasião da realização das provas, o candidato que não apresentar documento de identificação original e/ou a identificação especial não for favorável pela Comissão do Concurso eliminado automaticamente do Concurso Público Público em qualquer etapa.

5.1.6 O candidato deverá comparecer ao local designado, com antecedência mínima de uma hora, munido de documento de identidade, caneta tipo esferográfica, com tinta azul ou preta de ponta grossa.

5.1.7 Não será permitida a entrada no prédio da realização das provas do candidato que se apresentar após dado o sinal sonoro indicativo portões, que ocorrerá conforme horário divulgado no edital de data, hora e local. . Só poderá ingressar na sala de provas, se acompanhado por fiscal da coordenação.

5.1.8 Ao entrar na sala de realização de prova prova, o candidato não poderá manusear e consultar nenhum tipo de material.

5.1.9 Não haverá, por qualquer motivo, prorrogação do tempo previsto para a aplicação das provas em razão de afastamento do candidato da sala de provas.

5.1.10 Em hipótese alguma haverá haverá segunda chamada, seja qual for o motivo alegado, tampouco será aplicada prova fora do local e horário designado por Edital.

5.1.11 Nas salas de prova e durante a realização desta, não será permitido ao candidato: 5.1.11 Nas salas de prova e durante a realização desta,<br>não será permitido ao candidato:<br>manter em seu poder relógios, armas e aparelhos eletrônicos (BIP, telefone celular, calculadora, agenda eletrônica, MP3, tablets, etc.), devendo acomodá acomodá-los no saco plástico fornecido pelo aplicador para este fim. O candidato que estiver portando qualquer desses instrumentos durante a realização da prova será eliminado do Concurso Público. moro indicativo de fechamento dos<br>aí conforme horário divulgado no<br>el local. Só poderá ingressar na sala<br>sala de realização de prova, o<br>sala de realização de prova, o<br>sala de realização de prova, o<br>a aplicação de as provas

5.1.11.1 O candidato que necessitar utilizar prótese 5.1.11.1 O candidato que necessitar utilizar prótese<br>auditiva e não puder retirá-la durante a realização das provas, deverá solicitar atendimento especial. Esta solicitação deverá ser feita previamente conforme o previsto no subitem 3.16 deste Edital.

5.1.11.2 Todo e qualquer pertence pessoal deverá ser depositado pelos candidatos em local indicado pelo fiscal do concurso, não se responsabilizando a FUNDATEC ou CREMERS por perdas, extravios ou danos que ocorrerem.

5.1.11.3 O controle e o aviso do horário são de responsabilidade do fiscal de sala.

5.1.12 O candidato receberá o caderno de provas com o número de questões determinado no Anexo II. Detectado qualquer divergência, deverá comunicar ao fiscal e solicitar novo documento, sendo de sua responsabilidade esta confirmação. 11.3 O controle e o aviso do horário são de<br>ponsabilidade do fiscal de sala.<br>12 O candidato receberá o caderno de provas com<br>número de questões determinado no Anexo II.<br>ectado qualquer divergência, deverá comunicar ao<br>al e

5.1.13 O candidato, durante a realização da prova, não poderá usar óculos escuros e acessórios de chapelaria, tais como boné, chapéu, gorro, bem como outros acessórios que cubram as orelhas ou parte do rosto.

5.1.13.1 Em cima da classe o candidato deverá ter somente caneta esferográfica de cor azul ou preta lápis, borracha e documento de identidade.

5.1.14 O candidato só poderá retirar-se do recinto da prova, portando o caderno de provas, após 1 hora e 30 minutos do início da mesma.

5.1.15 Ao término da prova, o candidato entregará ao fiscal da sala a grade de respostas devidamente preenchida. A não entrega do cartão de respostas implicará em automática eliminação do candidato do

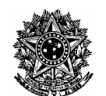

certame. A falta de assinatura no cartão implicara em eliminação do candidato do certame. Tendo em vista o processo eletrônico de correção, não será utilizado processo de desidentificação de provas.

5.1.16 O candidato deverá assinalar suas respostas respostas na grade de respostas com caneta esferográfica de tinta azul ou preta de ponta grossa. O preenchimento da grade de respostas é de inteira responsabilidade do candidato, que deverá proceder de acordo com as instruções específicas contidas neste edital, na prova e na grade de respostas. de de respostas com caneta esferográfica de tinta<br>
Il ou preta de ponta grossa. O preenchimento da<br>
de de respostas é de inteira responsabilidade do<br>
didato, que deverá proceder de acordo com as<br>
rruções específicas contid sinatura no cantão implicar em 19 poesarunha sinatura do cantame. Tendo implicar ao cantão provas e a quasido prominir se contreido ao dividida permir a contidas contidas contidas contidas contidas contidas contidas contid

5.1.17 Em hipótese alguma haverá substituição da grade de respostas por erro ou desatenção do candidato.

5.1.17.1 Não serão computadas as questões não assinaladas na grade de respostas e nem as questões que contiverem mais de uma resposta, emenda ou rasura, ainda que legível.

5.1.17.2 É vedado ao candidato amassar, molhar, dobrar, rasgar ou, de qualquer modo, danificar a sua grade de respostas, sob pena de arcar com os prejuízos decorrentes da impossibilidade de realização da leitura digital.

5.1.17.3 É responsabilidade do candidato a c de seus dados pessoais, em especial o nome, o número de inscrição, o número de seu documento de identificação e o cargo de sua opção impressos na grade de respostas.

5.1.18 Não será permitida a permanência de acompanhante do candidato ou de pess pessoas estranhas ao Concurso Público nas dependências do local onde for aplicada a prova, exceto nos casos do item 3.17.

5.1.19 Ao final da prova, os 02 (dois) últimos candidatos deverão permanecer na sala até que o último candidato termine sua prova, devendo assinar a Ata de Prova, atestando a idoneidade da fiscalização da mesma, retirando-se todos da sala ao mesmo tempo. , os 02 (dois) últimos<br>ecer na sala até que o<br>ıa prova, devendo todos , atestando a idoneidade da<br>retirando-se todos da sala ao<br>Concurso Público o candidato

5.1.20 Será excluído do Concurso Público que:

a) Tornar-se culpado por incorreção ou descortesia para com qualquer dos examinadores, executores, fiscais ou autoridades presentes;

b)For surpreendido, em ato flagrante, durante a realização da prova, comunicando-se com outro candidato, bem como utilizando-se de consultas não permitidas, de celular ou de outro equipamento qualquer natureza; Tornar-se culpado por incorreção ou descortesia<br>ara com qualquer dos examinadores, executores,<br>cais ou autoridades presentes;<br>For surpreendido, em ato flagrante, durante a<br>alização da prova, comunicando-se com outro<br>andida

c)Utilizar-se de quaisquer recursos ilícitos ou fraudulentos, em qualquer etapa de sua realização;

d)Ausentar-se da sala sem o acompanhamento do fiscal, antes de ter concluído a prova e entregue a grade de respostas; se de quaisquer recursos ilícitos ou<br>tos, em qualquer etapa de sua realização;<br>ar-se da sala sem o acompanhamento do<br>tes de ter concluído a prova e entregue a

e)Recusar-se a entregar o material das provas ao término do tempo destinado para a sua realização;

provas e na grade de respostas;

g)Não permitir ser submetido ao detector de metal (quando aplicável);

h)Não permitir a coleta de sua assinatura e/ou se recusar a realizar qualquer procedimento que tenha por objetivo comprovar a autenticidade de identidade e/ou de dados;

i) Fumar no ambiente de realização das provas;

j) Manter em seu poder relógios, armas e aparelhos eletrônicos (BIP, telefone celular, calculadora, agenda eletrônica, MP3, tablets, etc). biente de realização das provas;<br>seu poder relógios, armas e aparelhos<br>P, telefone celular, calculadora, agenda<br>3, tablets, etc).<br>segurança dos candidatos e a garantia<br>ioncurso Público, a FUNDATEC poderá

5.1.21 Para a segurança dos candidatos e a garantia da lisura do Concurso Público, a FUNDATEC poderá proceder, como forma de identificação, à coleta da impressão digital de todos os candidatos no dia de realização das provas, bem como usar detector de metais. struções contidas no caderno de<br>respostas;<br>submetido ao detector de metal<br>aleta de sua assinatura e/ou se<br>aleta de sua assinatura e/ou se<br>a autentidade de identidade e/ou<br>a de realização das provas;<br>noder relógios, armas e

5.1.22 No dia de realização das provas, não serão fornecidas, por qualquer membro da equipe de aplicação das provas e/ou pelas autoridades presentes, informações referentes ao conteúdo das provas e/ou a critérios de avaliação/classificação. orma de identificação, à coleta da<br>de todos os candidatos no dia de<br>ovas, bem como usar detector de<br>realização das provas, não serão<br>qualquer membro da equipe de<br>vas e/ou pelas autoridades presentes,<br>entes ao conteúdo das

5.1.23 O Cronograma de Execução aponta a data provável de execução das provas, que poderá ser adiada por imperiosa necessidade, decidida pela Comissão de Concurso da FUNDATEC e CREMERS.

### **5.2 PROVA DISCURSIVA (SEGUNDA ETAPA)**

5.2.1 Haverá prova discursiva para os candidatos ao cargo de **Advogado**. As s Provas serão de caráter eliminatório e classificatório.

5.2.2 Serão convocados para realização das provas discursivas somente os classificados na Prova Teórico-Objetiva. Serão também considerados os candidatos empatados nessa posição. 20 (vinte) primeiros

5.2.3 A prova discursiva de caráter classificatório será composta de 4(quatro) questões, com valor de 5 (cinco) pontos por questão, corrigidas com pontuação de 0 (zero) a 5 (cinco), totalizando 20 (vinte) pontos.

5.2.3.1 Para o número de convocados determinados no .2.3.1 item acima, serão respeitados os percentuais das cotas para candidatos com deficiência e negros e pardos, conforme tabela abaixo:

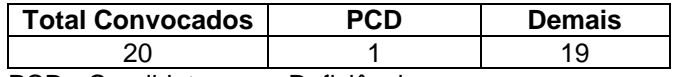

PCD - Candidatos com Deficiência.

5.2.4 Cada questão será constituída de elaboração de texto em forma de parecer, abordando temas relacionados aos conhecimentos específicos do cargo e legislação a ser divulgado em Edital específico.

5.2.5 A Banca Avaliadora, além do conteúdo técnico de conhecimentos específicos e legislação legislação, avaliará correção linguística, objetividade na expressão do conteúdo e manejo de linguagem.

5.2.6 A prova discursiva terá duração de  **3 horas** e será aplicada na sede da FUNDATEC. A não realização desta etapa da prova elimina automaticamente o candidato.

5.2.7 A identificação correta do dia, local e horário da realização da prova discursiva, é de responsabilidade exclusiva do candidato, bem como o comparecimento no horário determinado.

5.2.8 O candidato deverá comparecer ao local 5.2.8 O candidato deverá comparecer ao local<br>designado, com antecedência mínima de **uma hora**, munido de documento de identidade, caneta tipo munido de documento de identidade, caneta tip<br>esferográfica com tinta azul ou preta de ponta grossa.

5.2.9 Durante a realização das PROVAS DISCURSIVAS, apenas será permitido ao (à) candidato (a) consulta a textos legais não comentados ou anotados, sendo VEDADAS QUAISQUER anot anotações feitas nos textos legais. Será permitida consulta às súmulas, bem como utilização de legislação com texto súmulas, bem como utilização de legislação com texto<br>sublinhado ou destacado com caneta marca-texto. Não será permitida a utilização de material impresso obtido por intermédio da Internet.

5.2.10 O candidato só poderá retirar-se do recinto da prova após 1 (uma) hora do início da mesma. será permitida a utilização de material impresso obtido<br>por intermédio da *Internet*.<br>5.2.10 O candidato só poderá retirar-se do recinto da<br>prova após 1 (uma) hora do início da mesma.<br>5.2.11 A prova discursiva deverá ser f

próprio candidato, em letra legível, com caneta esferográfica de tinta preta, não sendo permitida a interferência e/ou participação de outras pessoas, salvo em caso do candidato inscrito na condição de porta portador de deficiência ou que tenha solicitado atendimento diferenciado para realização da prova, dentro do princípio da razoabilidade. Nesse caso, se houver necessidade, o candidato será acompanhado por um fiscal da FUNDATEC, para o qual deverá ditar o texto, especificando oralmente a grafia das palavras e os sinais gráficos de pontuação. especificando oralmente a grafia das palavras e os<br>sinais gráficos de pontuação.<br>5.2.12 Será exigido o máximo de 30 (trinta) linhas por

questão. Qualquer texto além desta extensão será desconsiderado.

5.2.13 As folhas de textos definitivas da prova discursiva não poderão ser assinaladas, assinadas, rubricadas e/ou conter qualquer palavra e/ou marca que a identifique em outro local que não seja em seu cabeçalho, sob pena de ser anulada. Assim, a de qualquer marca identificadora no espaço destinado à transcrição dos textos definitivos acarretará nota zero na prova discursiva. o poderão ser assinaladas, assinadas,<br>ou conter qualquer palavra e/ou marca<br>que em outro local que não seja em seu<br>b pena de ser anulada. Assim, a detecção

5.2.14 As folhas de textos definitivas serão os únicos documentos válidos para a avaliação da prova discursiva. As folhas para rascunho são de textos definitivas serão os únicos<br>; para a avaliação da prova<br>has para rascunho são de preenchimento facultativo e não finalidade.

5.2.15 O local, horário e outras informações referentes à Prova Discursiva serão publicados em EDITAL específico, conforme cronograma de execução.

5.2.16 É de inteira responsabilidade do candidato a identificação correta de seu local de realização da prova e o comparecimento no horário determinado.

5.2.17 As provas discursivas serão realizadas no .17 município de PORTO ALEGRE/RS.

### **6. DOS RECURSOS E PEDIDOS DE REVISÃO DA HOMOLOGAÇÃO DAS INSCRIÇÕES, DO GABARITO PRELIMINAR, NOTA PRELIMI PRELIMINAR DA PROVA TEÓRICO-OBJETIVA E PROVA DISCURSIVA**

6.1 Os pedidos de revisão da homologação das inscrições, do gabarito preliminar e notas preliminares da prova teórico-objetiva e discursiva terão o prazo previsto no cronograma de execução.

6.2 Os recursos e pedidos de revisão deverão ser dirigidos por Formulário disponibilizado no site www.fundatec.org.br e enviados a partir da 0 hora do primeiro dia previsto no Cronograma até as 23h59min 3h59min do terceiro dia do referido cronograma, obedecendo aos mesmos referido cronograma, obedecer<br>regramentos contidos neste Edital. Eletrônico que será

6.2.1 Para interpor recursos eletrônicos, o candidato deverá ter endereço eletrônico, e-mail, para confirmar o protocolo de recebimento.

6.2.2 Não serão considerados os recursos eletrônicos que deixarem de ser concretizados por falhas de computadores, congestionamento de linhas ou outros fatores de ordem técnica. 6.2.2 Não serão considerados os recursos eletrônicos<br>que deixarem de ser concretizados por falhas de<br>computadores, congestionamento de linhas ou outros<br>fatores de ordem técnica.<br>6.3 Recursos e argumentações apresentados fo

6.3 Recursos e argumentações apresentados fora das serão indeferidos.

6.3.1 O candidato deverá ser claro, consistente e objetivo em seu recurso.

6.3.2 Recursos com teor idêntico/assemelhado ou ofensivo serão preliminarmente indeferidos.

6.4 Em hipótese alguma serão aceitos pedidos de revisão de recursos, recursos de recursos e/ou recurso de publicação definitiva ou oficial. .4 Em hipótese alguma serão aceitos pedidos de<br>evisão de recursos, recursos de recursos e/ou recurso<br>e publicação definitiva ou oficial.<br>.5 Os pontos relativos à questão eventualmente<br>nulada da prova teórico-objetiva serão

6.5 Os pontos relativos à questão eventualmente anulada da prova teórico-obietiva serão atribuídos a todos os candidatos que realizaram a prova. Se houver alteração do gabarito preliminar da prova teóricoobjetiva, por força de impugnações ou correção, as provas serão corrigidas de acordo com o gabarito oficial definitivo. Em hipótese alguma haverá alteração do quantitativo de questões de cada uma das partes da prova teórico-objetiva. ultativo e não valerão para tal<br>no e outras informações referentes<br>a serão publicados em EDITAL<br>cronograma de execução.<br>responsabilidade do candidato a<br>a de seu local de realização da<br>nento no horário determinado.<br>discursi . Em hipótese alguma haverá alteração do<br>ivo de questões de cada uma das partes da<br>órico-objetiva.<br>a Prova Discursiva, os candidatos poderão ter

6.6 Para a Prova Discursiva, os candidatos pod vistas as provas respondidas pelos demais candidatos candidatos, sendo esta atividade a ser realizada nas dependências da FUNDATEC, durante o período da fase recursal.

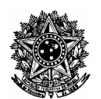

6.7 Todos os recursos serão analisados e as justificativas da manutenção/alteração serão divulgadas no endereço eletrônico www.fundatec.org.br . Não serão encaminhadas respostas individuais aos candidatos.

6.8 Não serão aceitos recursos administrativos de revisão de gabarito e notas interpostos por fac-símile, telex, telegrama, e-mail ou outro meio que não o especificado neste Edital.

6.9 Em caso de alteração de gabarito oficial preliminar de questão de prova, em virtude dos recursos interpostos, essa alteração valerá para todos os candidatos, independentemente de terem ou não recorrido. mail ou outro meio que não o<br>dital.<br>ração de gabarito oficial preliminar<br>rova, em virtude dos recursos<br>alteração valerá para todos os<br>identemente de terem ou não

6.10 A FUNDATEC se reserva no direito de anular questões ou de alterar gabarito, independentemente de recurso, visto ocorrência de equívoco na formulação de questões ou respostas. recurso, visto ocorrência de equívoco na formulação de<br>questões ou respostas.<br>7. DA AVALIAÇÃO E DA APROVAÇÃO<br>7.1 Da Prova Teórico-Objetiva<br>7.1.1 A prova teórico-objetiva constará de 40 (quarenta)

### **7. DA AVALIAÇÃO E DA APROVAÇÃO**

### **7.1 Da Prova Teórico-Objetiva**

questões objetivas.

7.1.2 Para os cargos com conteúdos de caráter eliminatório nas provas teórico-objetivas, conforme eliminatório nas provas teórico-objetivas, conforme<br>Quadro Demonstrativo de Provas – Anexo II, os candidatos deverão acertar, no mínimo, 50% das questões eliminatórias da prova. O candidato que não alcançar esse número mínimo estará automaticamente eliminado do Concurso. Os pontos referentes às demais partes da prova teórico-objetiva de caráter classificatório serão somados à pontuação obtida nos conteúdos de caráter eliminatório. minhadas respostas individuais aos candidatos.<br>
sendo:<br>
Não serão aceias candidatos.<br>
sendo aceias aceias aceias aceias aceias aceias aceias aceias aceias aceias aceias aceias aceias de primeiras, e-mail ou outro meio que

7.1.3 Para todos os cargos, o valor total da prova teórico-objetiva será de 100 pontos, sendo que cada questão valerá 2,5 (dois vírgula cinco) pontos, conforme ANEXO II – Quadro Demonstrativo de Provas. Serão considerados aprovados aqueles que obtiverem nota final igual ou superior a 50 (cinquenta) pontos. r esse número mínimo estará automaticamente<br>do do Concurso. Os pontos referentes às<br>partes da prova teórico-objetiva de caráter<br>catório serão somados à pontuação obtida nos<br>dos de caráter eliminatório.<br>Para todos os cargos

7.1.4 A correção das Provas Teórico Teórico-objetivas será efetuada através de leitura digital da Grade de Respostas do candidato.

### **7.2 Mínimo de Pontos da Prova Discursiva**

7.2.1 O valor total da Prova Discursiva será de 100 pontos. Serão considerados aprovados aqueles que obtiverem nota final igual ou superior a 60 (sessenta) pontos.

### **7.3 Da Aprovação**

### **7.3.1 Da avaliação e da aprovação do cargo de Advogado:**

7.3.1.1 A nota final (NF) será a média ponderada dos pontos obtidos na prova Teórico-Objetiva (T.O) e da Prova Discursiva (Disc.), conforme cálculo abaixo:

**NF** = Nota Final;

**Nota T.O** = Soma das Questões da prova Teórico **Objetiva** 

(∑ dos pontos das questões x peso ões da questão);

**Nota Disc.** = Nota Obtida na Prova Discursiva.

7.3.1.2 A nota aritmética terá até dois dígitos após a vírgula;

7.3.1.3 Não haverá arredondamento de notas.

# **7.3.2 Da avaliação e da aprovação dos demais cargos:**  7.3.1.3 Não haverá arredondamento de notas.<br>**7.3.2 Da avaliação e da aprovação dos demais<br>cargos:**<br>7.3.2.1 A nota final será a soma simples dos pontos

obtidos na prova Teórico-Objetiva.

### **8. DA CLASSIFICAÇÃO**

obtidos na prova Teórico-Objetiva.<br>**8. DA CLASSIFICAÇÃO**<br>8.1 A aprovação na prova teórico-objetiva e nas demais provas (se houver) será pré-requisito para a classificação do candidato.

8.2 A classificação dos candidatos inscritos e aprovados por cargo, conforme opção feita pelos mesmos no momento da inscrição, obedecerá ao disposto no item 7 e seus subitens.

8.3 Em caso de empate na classificação dos candidatos, serão observados, sucessivamente, os seguintes critérios:

8.3.1 Ao candidato idoso, maior de sessenta (60) anos, conforme Lei Federal nº 10.741/2003, o primeiro critério de desempate será de idade, dando dando-se preferência ao de idade mais elevada, nos termos do artigo 27, parágrafo único, da referida Lei. das Questões da prova Teórico-<br>
uestões x peso da questão);<br>
bitida na Prova Discursiva.<br>
hética terá até dois dígitos após a<br>
arredondamento de notas.<br>
será a soma simples dos pontos<br>
será a soma simples dos pontos<br>
será

### **8.3.2 Para o cargo de Nível Superior Superior - Advogado**:

- a) maior pontuação na prova de Conhecimentos Específicos;
- b) maior pontuação na prova de Legislação;
- c) maior pontuação na prova de Língua Portuguesa. ontuação na prova de Legislação;<br>ontuação na prova de Língua Portu<br>ontuação na prova de Informática;
- d) maior pontuação na prova de Informática;
- e) maior pontuação na prova Discursiva.

### **8.3.3 Para o cargo de Nível Técnico – Assistente Pleno:**

- a) maior pontuação na prova de Conhecimentos Específicos;
- b) maior pontuação na prova de Legislação;
- c) maior pontuação na prova de Língua Portuguesa.
- d) maior pontuação na prova de Informática.

### **8.3.4 Para os cargos de Nível Técnico - Técnico em Informática:**

- a) maior pontuação na prova de Conhecimentos Específicos;
- b) maior pontuação na prova de Legislação;
- c) maior pontuação na prova de Língua Portuguesa;
- d) maior pontuação na prova de Inglês Técnico Técnico.

### **8.3.5 Para os cargos de Nível Médio Completo Completo-**

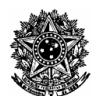

### **Assistente Básico:**

- a) maior pontuação na prova de Língua Portuguesa;
- b) maior pontuação na prova de Legislação;
- c) maior pontuação na prova de Informática;
- d) maior pontuação na prova de Matemática.

8.3.6 Persistindo o empate, será realizado sorteio público, noticiado com antecedência de 0 03 (três) dias úteis, no site da FUNDATEC.

8.4 A Homologação Final deste Concurso Público implica a classificação dos candidatos aprovados na prova teórico-objetiva e na prova discursiva discursiva.

8.5 A FUNDATEC não fornecerá aos candidatos aprovados atestado ou certificado de participação ou classificação no Concurso Público.

### **9. DO PROVIMENTO DOS CARGOS**

9.1 A aprovação e classificação no Concurso Público de que trata este edital não assegura a nomeação do candidato, que somente será convocado para ingressar no Quadro Funcional do CREMERS, em havendo necessidade de preenchimento dos cargos disponíveis, e possibilidade deste preenchimento, dados os limites do Conselho.

9.2 A convocação dos aprovados e classificados no Concurso Público de que trata este Edital, que observará, obrigatoriamente, a ordem classificatória, somente poderá ocorrer dentro do respectivo prazo de validade, decorrido o qual o candidato perde o direito à nomeação. O candidato aprovado obriga-se a manter atualizado seu endereço junto CREMERS, localizada na Av. Princesa Isabel, nº 921 - Porto Alegre/RS.

9.3 O candidato nomeado por Portaria deverá comparecer ao CREMERS, para tomar posse, no prazo máximo de 15 (quinze) dias contados da data da publicação da mesma, munido dos documentos a seguir relacionados, sob pena de revogação da Portaria de nomeação, com decorrente perda de todos os direitos a mesma, e imediata nomeação do candidato subsequentemente classificado: , para tomar posse, no prazo<br>dias contados da data da<br>nunido dos documentos a<br>ana de revogação da Portaria<br>orrente perda de todos os<br>ata nomeação do candidato<br>cado:<br>shocia de impedimento para<br>anciada no não exercício de<br>o

a) declaração de inexistência de impedimento para assumir o cargo, consubstanciada no não exercício de outro cargo, emprego ou função pública, constitucionalmente inacumulável;

b) declaração atualizada dos respectivos bens, com assinatura reconhecida em cartório;

c) atestado médico de aptidão para o exercício do cargo fornecido pelo Serviço Médico designado pela CREMERS para tanto;

d) certidão de quitação de obrigações eleitorais;

e) certidão de quitação de obrigações militares (para os candidatos do sexo masculino);

f) prova do status de brasileiro nato ou naturalizado;

g) prova da idade mínima de 18 (dezoito) anos;

h) atestado médico relativo à deficiência de que é portador, contendo o Código Internacional da Doença – CID (para as pessoas com deficiência);

i) prova do atendimento das exigências da Lei Federal nº 7.853/89 e do Decreto Federal nº nº 3298/99;

j) prova da escolaridade mínima completa, da habilitação específica, e do preenchimento dos demais requisitos exigidos no item 1.1 deste Edital, para o cargo pretendido.

9.4 O candidato que não desejar ingressar de imediato no Quadro Funcional do CREMERS poderá protocolar requerimento escrito neste sentido, ciente de que neste caso será reclassificado como o último colocado no Concurso Público.

9.4.1 A reincidência na recusa ao ingresso no Quadro Funcional do CREMERS implicará implicará imediata eliminação do Quadro de Classificados no Concurso Público, com concomitante perda de todos os direitos aos mesmos inerentes e dele decorrentes. r lelativo à deficiência de que é relativo à deficiência de que é s condidinational da Doença –<br>s condidinational da Doença –<br>s condidicational da Doença –<br>s condidicational da Doença –<br>stretto Federal n<sup>o</sup> 3298/99;<br>ante d

9.5 Deferida a posse ao candidato, terá o prazo improrrogável de 5 (cinco) dias para entrar no exercício do cargo, sob pena de serem tornadas sem efeito a nomeação e a posse, com perda de todos os direitos decorrentes do Concurso Público Público.

9.6 O candidato apresentar-se-á para admissão às suas expensas, sem compromisso d do CREMERS em relação à sua moradia, a qualquer tempo.

9.7. No momento da posse, o candidato deverá firmar declaração de que residirá no Município, ou em Município limítrofe, do local do cargo ao que foi aprovado e em que exercerá suas funções.

### **10. DAS VANTAGENS E DOS BENEFÍCIOS**

10.1 Os candidatos que vierem a ser admitidos farão jus à remuneração, às vantagens e aos benefícios que estiverem vigorando na época das respectivas nomeações.

### **11. DOS REQUISITOS BÁSICOS EXIGIDOS PARA NOMEAÇÃO**

11.1 O candidato aprovado sob responsabilidade da FUNDATEC, ao ser convocado para a realização da avaliação médica, sob responsabilidade do CREMERS no surgimento de vaga, deverá comprovar os seguintes requisitos: .1 O candidato aprovado sob responsabilidade da<br>
JNDATEC, ao ser convocado para a realização da<br>
aliação médica, sob responsabilidade do CREMERS<br>
surgimento de vaga, deverá comprovar os seguintes<br>
quisitos:<br>
.1.1 Ser brasi

11.1.1 Ser brasileiro, nato ou naturalizado, ou gozar das prerrogativas constantes no art. 12 da Constituição Federal e legislações pertinentes.

11.1.2 Estar em dia com as obrigações eleitorais.

11.1.3 Ter certificado de reservista ou de dispensa de incorporação, em caso de masculino.

11.1.4 Ter idade mínima de dezoito anos completos até a data da admissão. 11.1.4 Ter idade mínima de dezoito anos completos até<br>a data da admissão.<br>11.1.5 Ter aptidão física e mental para o exercício das

atribuições do cargo.

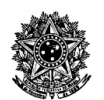

11.1.6 Ser aprovado no Concurso Público Público e possuir o nível de escolaridade e requisitos exigidos para o exercício do cargo, conforme estabelecido no item 1.1 deste Edital.

11.1.7 Cumprir as determinações deste Edital.

11.1.8 Apresentar 02 (duas) fotografias 3x4, Carteira de Trabalho e Previdência Social, fotocópia do Documento de Identidade, Título de Eleitor com comprovante da última eleição, Cadastro de Pessoa Física (CPF), Histórico Escolar ou Diploma, PIS/PASEP, Registro Civil (inclusive dos dependentes, se for o caso), Certidão de Nascimento dos Filhos, Carteira de Vacinação e Comprovante de Escolaridade dos filhos, Certificado de Reservista (sexo masculino), Comprovante de Endereço (água, luz), Diploma ou Certificado no que couber, Carteira de Registro de Inscrição no Órgão de classe no que couber, Comprovante de Pagamento de Registro no Órgão de classe (se for o caso), CNH – Carteira Nacional de Habilitação, se for o caso. Firmar declaração de nãoacumulação de cargos públicos (naqueles em que a lei não prevê impossibilidade). Certidão Negativa Criminal da Justiça Estadual e Federal. .1.7 Cumprir as determinações deste Edital.<br>
.1.8 Apresentar 02 (duas) fotografias 3x4, Carteira de<br>
abalho e Previdência Social, fotocópia do Documento<br>
Identidade, Título de Eleitor com comprovante da<br>
ima eleição, Cadas .1.1 Ster approach in Courts Training the possist of CREMERS, a fim de manifestarem and the manifestarem and Courts of the courts of the manifestarem and the manifestarem and the manifestare in the manifestare in the man

11.1.9 O candidato, na admissão deverá comprovar que está em dia com seu respectivo Conselho ou Ordem de classe no que couber.

11.1.10 Não haver mantido relação empregatícia com o CREMERS encerrada por um dos motivos capitulados no art. 482 da CLT, ou por qualquer outro motivo, se, à época da rescisão, era arrolado(a) em processo administrativo disciplinar e este tenha sido finalizado com decisão pela rescisão por justa causa; .1.9 O candidato, na admissão deverá comprovar<br>e está em dia com seu respectivo Conselho ou<br>dem de classe no que couber.<br>.1.10 Não haver mantido relação empregatícia com o<br>REMERS encerrada por um dos motivos capitulados<br>ar

11.1.11 Não estar em exercício remunerado de qualquer cargo, emprego ou função, inclusive como funcionário(a) autárquico(a), ou sob Contrato de Trabalho regido pela CLT, ou em serviço público, a quaisquer tipos de entidades: empresa pública; sociedade de economia mista, suas controladas ou coligadas; autarquia vinculada à União, estados, municípios e Distrito Federal, inclusive Fundação Civil mantida ou subvencionada pelo Poder Público, salvo nos casos de acumulação permitida pela Constituição Federal; ligadas; autarquia vinculada à União, estados, unicípios e Distrito Federal, inclusive Fundação Civil<br>antida ou subvencionada pelo Poder Público, salvo<br>s casos de acumulação permitida pela Constituição<br>ideral;<br>.1.12 Autori

11.1.12 Autorização irrestrita e irrevogável para que o CREMERS possa solicitar a terceiros e para que estes possam prestar esclarecimentos sobre todos os fatos relacionados às informações prestadas, especialmente quanto às certidões e declarações anteriores.

11.2 O candidato será convocado para a comprovação dos requisitos supracitados por meio de carta registrada a ser enviada pelo CREMERS ao endereço constante no formulário de inscrição. Após a classificação final, a eventual mudança de endereço do candidato durante a validade do presente Concurso Público deverá ser encaminhada diretamente ao CREMERS.

11.2.1 O CREMERS convocará os candidatos para comparecerem à Gerência Executiva de Gestão de interesse pela contratação e encaminharem os exames complementares de ingresso, através de:

a) Extrato do Edital a ser publicado no Diário Oficial da União, determinando prazo para comparecimento;

b) Correspondência com aviso de recebimento (AR), através da Empresa Brasileira de Correios e Telégrafos – ECT – concedendo ao candidato, ou ao seu procurador, o prazo de 05 (cinco) dias úteis, a contar da data de entrega da correspondência, comparecimento.

11.3 Os candidatos terão o prazo de 15 (quinze) dias corridos para realizarem os exames de inspeção, podendo ser prorrogados a critério do CREMERS. 11.3 Os candidatos terão o prazo de 15 (quinze) dias<br>corridos para realizarem os exames de inspeção,<br>podendo ser prorrogados a critério do CREMERS.<br>11.4 O candidato convocado para a realização de<br>qualquer etapa do Concurso

11.4 O candidato convocado para a realização de la no prazo estipulado pelo CREMERS será considerado desistente, sendo automaticamente excluído do cadastro e do Concurso Concurso Público.

11.5 O candidato apresentar-se-á para admissão às suas expensas, sem compromisso do CREMERS em relação à sua moradia, a qualquer tempo.

11.6 Fica assegurado aos candidatos aprovados em processo ainda em vigência, à prevalência destes durante a validade do mesmo, sobre os aprovados do presente processo, se houver.

11.7 Uma vez atendido ao disposto no item 10 e subitens, sendo considerado apto na inspeção de saúde, o candidato assinará um contrato de trabalho experimental com o CREMERS, por um perí sessenta (60) dias podendo ser prorrogado por mais trinta (30) dias, dependendo da aprovação em sistema de Avaliação realizada conforme critérios da empresa. 0.6 Fica assegurado aos candidatos aprovados em<br>poesso ainda em vigência, à prevalência destes<br>rante a validade do mesmo, sobre os aprovados do<br>sente processo, se houver.<br>7 Uma vez atendido ao disposto no item 10 e<br>bitens,

11.8 O candidato que, durante a vigência do contrato 11.8 O candidato que, durante a vigência do contrato<br>de experiência ou do contrato por tempo indeterminado, não conseguir aproveitamento satisfatório em sistema de Avaliação, conforme critérios a serem estabelecidos pelo CREMERS por ocasião do início do mesmo, terá rescindido seu contrato de trabalho.

11.9 Em se tratando de candidato com deficiência, este deverá ser submetido à nova avaliação junto à Gerência Executiva de Gestão de Pessoas, que se subsidiará do parecer anterior para atribuir aptidão ao respectivo ingresso, independentemente do prazo decorrido. A avaliação não dispensa do exame mé médico pericial. tares de ingresso, através de:<br>
lo Edita a ser publicado no Diário Oficial da Eminando prazo para comparacimento;<br>
omdência com aviso de recebimento;<br>
comedencia com aviso de recebimento;<br>
comedencia con aviso de recebimen

11.10 Se no prazo mencionado (acima) não ocorrer interesse na contratação, formalizado através do comparecimento à Gerência Executiva de Gestão de Pessoas da empresa para assinatura do contrato, o candidato será considerado desistente. .10 Se no prazo mencionado (acima) não ocorrer eresse na contratação, formalizado através do mparecimento à Gerência Executiva de Gestão de ssoas da empresa para assinatura do contrato, o ndidato será considerado desistent

11.11 O candidato aprovado, quando convocado para participar das próximas etapas do à admissão, poderá delas desistir definitiva ou temporariamente.

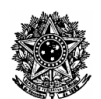

11.11.1 Em caso de desistência temporária, o 11.11.1 Em caso de desistência temporária, o<br>candidato renuncia à sua classificação e passa a posicionar-se em último lugar na lista dos aprovados, aguardando nova convocação, que poderá ou não se efetivar no período de vigência do Concurso Público se em último lugar na lista dos aprovad<br>o nova convocação, que poderá ou não<br>período de vigência do Concurso Público;

11.11.2 Em caso de desistência temporária formulada 11.11.2 Em caso de desistência temporária formulada<br>após a realização da avaliação médica ficará a posterior admissão condicionada à nova submissão às avaliações constantes desta etapa.

11.12 Serão desclassificados os candidatos cujas informações demonstrarem a existência de conflitos de interesses do candidato com os do CREMERS, não solucionados ou conciliados, bem como conduta incompatível com a atividade fiscalizatória ou com o trabalho em autarquia pública assim considerada, por exemplo, a ilícita acumulação remunerada de cargos públicos e empregos, vedadas pelos incisos XVI e XVII do artigo 37 da Constituição Federal, e quaisquer outras incompatibilidades legalmente previstas. erão desclassificados os candidatos cujas<br>ões demonstrarem a existência de conflitos de<br>s do candidato com os do CREMERS, não<br>ados ou conciliados, bem como conduta<br>ível com a atividade fiscalizatória ou com o<br>em autarquia

11.13 A divulgação da contratação do candidato dar á através do site do CREMERS, www.cremers.org.br.

### **12. DA COMPROVAÇÃO DE EXPERIÊNCIA**

A comprovação de tempo de serviço na área de atuação, para fins de experiência profissional, deverá ser feita de uma das seguintes formas:

I. Tempo de serviço na área de atuação com vínculo empregatício em empresas privadas: mediante registro na Carteira de Trabalho e Previdência Social acompanhado de atestado em papel timbrado da empresa, com carimbo do CNPJ e assinatura do responsável legal pela empresa, o qual deverá expressar claramente as atividades exercidas (que deverão ser relacionadas com a área profissional do cargo – ver edital de abertura, item 1.4 das atribuições dos cargos), bem como o período em que o candidato esteve vinculado à empresa, com a data de início e de término (dia, mês e ano). a Carteira de Trabalho e Previdência Social<br>companhado de atestado em papel timbrado da<br>mpresa, com carimbo do CNPJ e assinatura do<br>esponsável legal pela empresa, o qual deverá<br>xpressar claramente as atividades exercidas (

II. Tempo de serviço na área de atuação com vínculo empregatício ou estatutário em órgãos públicos: por meio de certidões ou atestados fornecidos pelos órgãos públicos. Os documentos que comprovem o tempo de serviço deverão ser oficiais (com timbre, carimbo do órgão público, assinatura do responsável e expedido pelo departamento competente do órgão público) e expressar claramente as atividades exercidas (que deverão ser relacionadas com a área profissional do cargo – ver edital de abertura, item 1.4 das atribuições dos cargos), bem como o período em que o candidato esteve vinculado à instituição com a data de início e de término (dia, mês e ano) e apuração do tempo líquido. caso do destinoné provincia. O pagamento do ISQN (Imposto sobre Serviços de anos de serviços de anos de serviços de anos de serviços de anos de anos de anos de anos de anos de anos de anos de anos de anos de anos de anos d

III. Profissional liberal autônomo: por meio de contratos e/ou certidões e/ou atestados de órgãos públicos ou de empresas privadas, com firma reconhecida, em papel com timbre, carimbo, data e assinatura do responsável que identifique claramente o período de prestação dos serviços, com a data de início e de término (dia, mês e ano). Também serão aceitos comprovantes de recolhimento ao INSS como autônomos,<br>acompanhados de alvará ou comprovante de de alvará ou comprovante de

Qualquer Natureza), que possibilitem identificar a função exercida (que deverá ser relacionado com a área profissional do cargo - ver anexo I - Atribuições dos cargos). Os documentos descritos deverão ser acompanhados de certidão de regularidade a ser expedida pelo Conselho Profissional respectivo (se for o caso).

IV. Estágios curriculares, extracurriculares, bolsas e monitorias somente serão considerados, para fim de experiência profissional, desde que realizados após conclusão da escolaridade mínima exigida no cargo (ver edital de abertura, item 1.1 quadro demonstrativo dos cargos).

### **13. DA VALIDADE DO CONCURSO**

13.1 O concurso público em pauta tem o prazo de validade de 02 (dois) anos s, contado da publicação dos respectivos resultados finais, facultada a prorrogação desse prazo por uma vez, por igual período, a critério do CREMERS.

### **14. DAS DISPOSIÇÕES FINAIS .**

14.1 Os Editais referentes ao Concurso Público serão divulgados e estarão disponíveis, na FUNDATEC, na Rua Prof. Cristiano Fischer, nº 2012, em Porto Alegre/RS e no site www.fundatec.org.br.

14.2 A FUNDATEC encaminha ao candidato e-mails meramente informativos, ao endereço eletrônico meramente informativos, ao endereço eletrônico<br>fornecido na ficha de inscrição, não isentando o candidato de buscar as informações nos locais informados no Edital. O site da FUNDATEC, www.fundatec.org.br, será comunicação de avisos e editais. fonte permanente de

14.3 A abertura dos lacres dos malotes contendo as 14.3 A abertura dos lacres dos malotes contendo as<br>grades de respostas será realizada na Fundatec, sito Rua Professor Cristiano Fischer, nº 2012 – Bairro Partenon, Porto Alegre/RS, às 9 horas, em ato publico, conforme estabelecido no cronograma de execução.

14.3.1 O comparecimento do candidato ao ato público não é obrigatório.

14.4 Será disponibilizado a consulta das grades de respostas no site da FUNDATEC, www.fundatec.org mediante interposição de CPF e senha, no prazo de 30 dias, após a publicação das s Notas Preliminares. .3.1 O comparecimento do candidato ao ato público<br>o é obrigatório.<br>.4 Será disponibilizado a consulta das grades de<br>spostas no site da FUNDATEC, www.fundatec.org.br,

14.5 As inscrições de que trata este Edital implicam o conhecimento das presentes instruções por parte do candidato e seu compromisso tácito de aceitar as condições da sua realização.

14.6 Será excluído do Concurso o candidato que fizer, em qualquer documento, declaração falsa ou inexata. A inexatidão das informações, irregularidades dos documentos ou não comprovação dos mesmos no prazo solicitado pelo CREMERS, ainda que verificadas posteriormente, eliminarão o candidato do Concurso Público, anulando-se todos os atos decorrentes de sua inscrição. cargo – ver anexo I - Atribuições<br>ocumentos descritos deverão ser certidão de regularidade a ser<br>elho Profissional respectivo (se for anexo servado a ser<br>elho Profissional respectivo (se for anexa ser<br>alonal, desde que rea

14.7 O CREMERS e a FUNDATEC não se

FUNDATEC Rua Prof. Cristiano Fischer, 2012 CEP 91410-000 Porto Alegre – RS 14 Informações: On-Line www.fundatec.org.br ou Fone (51) 3320-1016

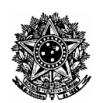

responsabilizam por quaisquer cursos, textos ou apostilas referentes a este Concurso Público Público.

14.8 Qualquer ação judicial decorrente deste Concurso Público deverá ser ajuizada no Foro da Comarca de Porto Alegre/RS, excluindo-se qualquer outro Foro.

14.9 Os casos omissos serão resolvidos pela Equipe de Porto Alegre/RS, excluindo-se qualquer outro Foro.<br>14.9 Os casos omissos serão resolvidos pela Equipe de<br>Concurso da FUNDATEC em conjunto com a Comissão de Processos do CREMERS.

14.10 O candidato deverá manter atualizado seu endereço perante a FUNDATEC, enquanto estiver participando do Concurso Público até a Homologação Final do Resultado das Provas Teórico-Objetivas. Após, os candidatos classificados deverão manter atualizados os dados de contato perante ao CREMERS TEC, enquanto est<br>co até a Homologa<br>Teórico-Objetivas. Ap<br>prão manter atualiza<br>CREMERS. São de

exclusiva responsabilidade do candidato os prejuízos advindos da não atualização de seu endereço.

14.11 É responsabilidade exclusiva do candidato classificado manter atualizado o seu endereço no e mail do CREMERS. do candidato os prejuízos<br>o de seu endereço.<br>e exclusiva do candidato<br>cado o seu endereço no e-

14.12 A aprovação e classificação final geram para o candidato apenas a expectativa de direito à nomeação. O CREMERS reserva-se o direito de proceder às admissões, em número que atenda ao interesse e às necessidades do Conselho de acordo com a disponibilidade orçamentária e o número de vagas existentes ou que vierem a ser criadas respeitando o prazo de vigência deste Concurso Público em que há candidatos aprovados do concurso anterior, em que o tempo de validade não tiver sido esgotado, haverá prevalência destes candidatos a serem chamados antes sobre os candidatos classificados no presente concurso. se o direito de proceder às<br>que atenda ao interesse e às<br>nselho de acordo com a<br>ntária e o número de vagas<br>m a ser criadas respeitando o<br>Concurso Público. Nos cargos

14.13 Não serão dadas, por telefone, informações a respeito de datas, locais e horários de realização das provas e nem de resultados, gabaritos, notas, classificação, convocações ou outras quaisquer relacionadas aos resultados provisórios ou finais das provas e do Concurso Público. O candidato deverá observar rigorosamente os editais e os comunicados a serem divulgados.

14.14 Todas as despesas referentes aos deslocamentos, hospedagem e alimentação dos candidatos correrão por sua própria conta, eximindo a FUNDATEC e o CREMERS da responsabilidade por essas despesas e outras decorrentes, inclusive no caso de eventual reaplicação de provas. . O candidato deverá<br>
is e os comunicados a<br>
as referentes aos<br>
e alimentação dos<br>
pria conta, eximindo-se

### **15. ANEXOS**

Integram este Edital, como se nele transcritos estivessem, os seguintes Anexos:

a) Anexo I – ATRIBUIÇÃO DE CARGOS;

b) Anexo II – QUADRO DEMONSTRATIVO DE PROVAS;

c) Anexo III – QUADRO DEMONSTRATIVO DE OUTRAS ETAPAS;

d) Anexo IV - FORMULÁRIO DE REQUERIMENTO PESSOAS COM DEFICIÊNCIA DEFICIÊNCIA OU NECESSIDADES ESPECIAIS;

e) Anexo V – LAUDO MÉDICO PARA CANDIDATO QUE DESEJA CONCORRER CONCORRER A RESERVA ESPECIAL DE VAGA PARA CANDIDATOS COM DEFICIÊNCIA; MULARIO DE REQUERIMENTO –<br>FICIÊNCIA OU NECESSIDADES<br>DO MÉDICO PARA CANDIDATO<br>CORRER A RESERVA ESPECIAL<br>NDIDATOS COM DEFICIÊNCIA;<br>OGRAMAS E BIBLIOGRAFIAS -<br>MENTOS ESPECÍFICOS.<br>IMENTOS ESPECÍFICOS.<br>IMENTOS ESPECÍFICOS.<br>IMENT

f) Anexo VI – PROGRAMAS E BIBLIOGRAFIAS BIBLIOGRAFIAS - EXCETO CONHECIMENTOS ESPECÍFICOS.

Porto Alegre, 19 de março de 2014.

Dr. Fernando Weber Matos Presidente do CREMERS

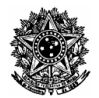

### **ANEXO I – ATRIBUIÇÃO DE CARGOS**

### **1. DAS ATRIBUIÇÕES DOS CARGOS: SÍNTESE DAS ATRIBUIÇÕES**

### **1.1 ADVOGADO**

**Descrição:** Analisar, acompanhar e emitir pareceres das áreas de ética médica, civil, administrativa, processual, fiscal, tributária e societária. Acompanhar processos e sindicâncias movidos pelo CREMERS ou em órgãos do judiciário e da administração pública e a tramitação de documentos dos mesmos, prestando informações a quem de direito. Pesquisar legislação, doutrinas e jurisprudências para apoiar decisões em processos. Emitir pareceres jurídicos sobre matérias que lhe são consultadas, elaborar minutas, petições, editais, redigir contratos, analisar resoluções e portarias de interesse do CREMERS. Representar a instituição em processos judiciais e extra movidos pelo CREMERS ou contra ele; realizar demais atividades correlatas.

### **1.2 ASSISTENTE PLENO**

Descrição: Executar e orientar a realização de processos técnico-administrativos ligados à sua área de atuação (de atendimento, de processos ou de apoio), atender ao público em geral pessoalmente ou por telefone, prestar informações e esclarecer dúvidas sobre procedimentos e rotinas específicas do CREMERS; elaborar, digitar, e arquivar ofícios, pautas, atas e demais documentos; realizar atividades técnicas de secretariado, realizar rotinas administrativas relacionadas a registro profissional, processos e sindicâncias, acompanhar e providenciar logística para reuniões e Plenárias, realizar rotinas de pessoal, rotinas do setor financeiro e/ou outras, conforme sua área de atuação. ação de documentos dos mesmos, prestando informações a quem de<br>sprudehcias para apoiar decisões em processos. Emítir pareceres<br>adas, elaborar minutais, peltições, editais, redigir contratos, analisar<br>RS. Representar a inst de processos técnico-administrativos ligados à sua área de atuação (de<br>atender ao público em greral pessoalmente ou por telefone, prestar<br>ocedimentos e rotinas específicas do CREMERS; elaborar, digitar, e<br>cumentos; realiza

### **1.3 TÉCNICO INFORMÁTICA**

**Descrição:** Executar rotinas de apoio técnico ligadas ao setor de Tecnologia da Informação realizando atividades básicas de infra-estrutura, suporte e desenvolvimento, prestando informações quanto ao uso adequado dos recursos, básicas de infra-estrutura, suporte e desenvolvimento, prestando informações quanto ao uso adequado dos recursos,<br>realizando conserto e montagem de equipamentos bem como procedimentos específicos para disponibilizar hardwa e desenvolvimento de software, visando a disponibilização e o uso adequado dos recursos de informática; realizar demais atividades correlatas.

### **1.4 ASSISTENTE BÁSICO**

**Descrição:** Atender ao público em geral, pessoalmente e ao telefone para prestar informações básicas sobre o funcionamento do CREMERS ou delegacia regional e efetuar o encaminhamento do atendimento ao setor solicitado; receber, conferir, protocolar, arquivar e/ou encaminhar documentos e correspondências internas e externas, monitorando seu andamento; digitar correspondências, documentos e ofícios conforme modelo padrão por solicitação da supervisão e com orientação direta; anotar recados; agendar reuniões, fazer cópias em máquinas copiadoras, realizar rotinas de entrega de correspondências; realizar demais atividades correlatas.

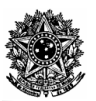

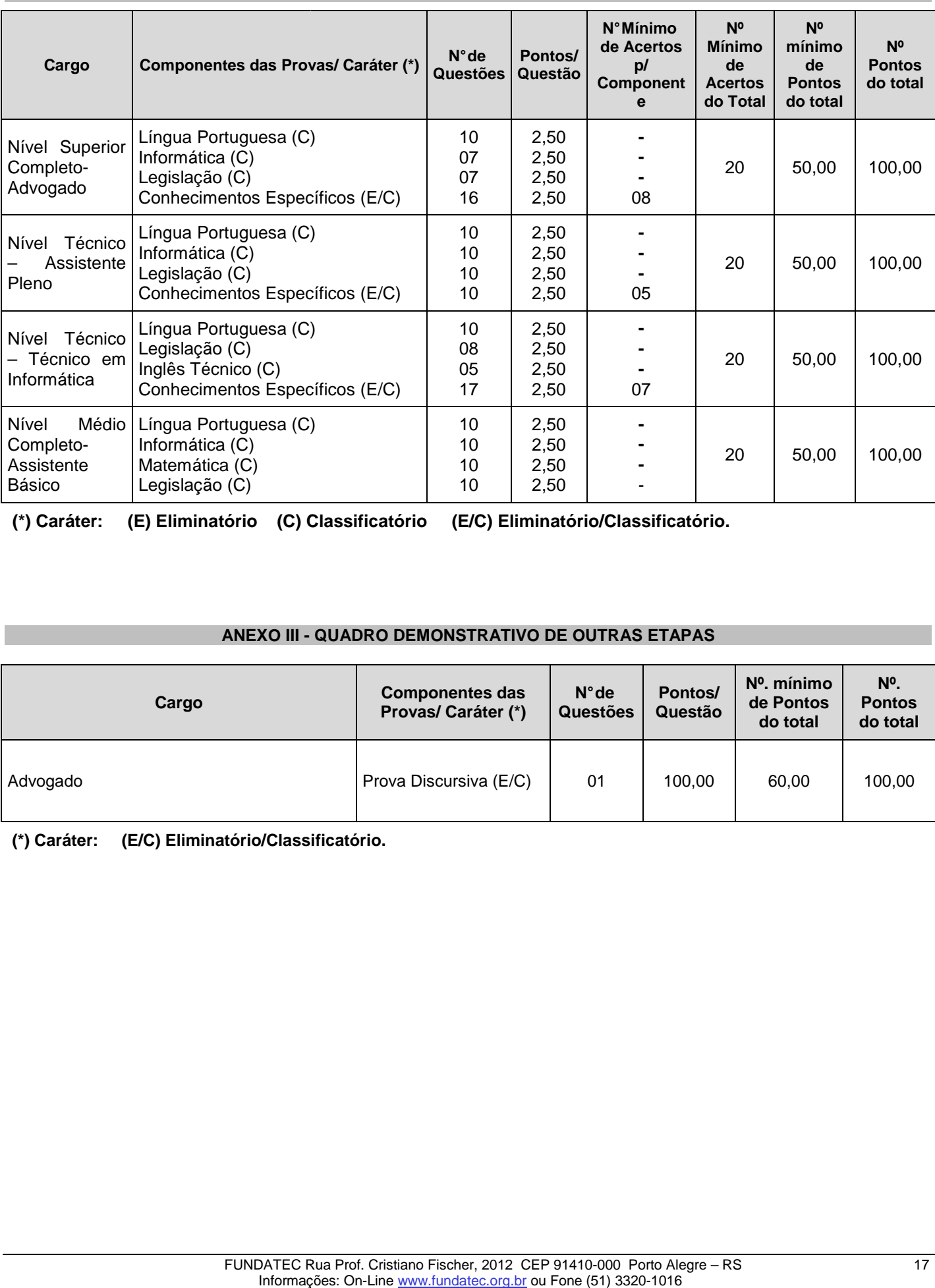

### **ANEXO NEXO II - QUADRO DEMONSTRATIVO DE PROVAS**

 **(\*) Caráter: (E) Eliminatório (C) Classificatório (E/C) Eliminatório/Classificatório.**

### **ANEXO III - QUADRO DEMONSTRATIVO DE OUTRAS ETAPAS**

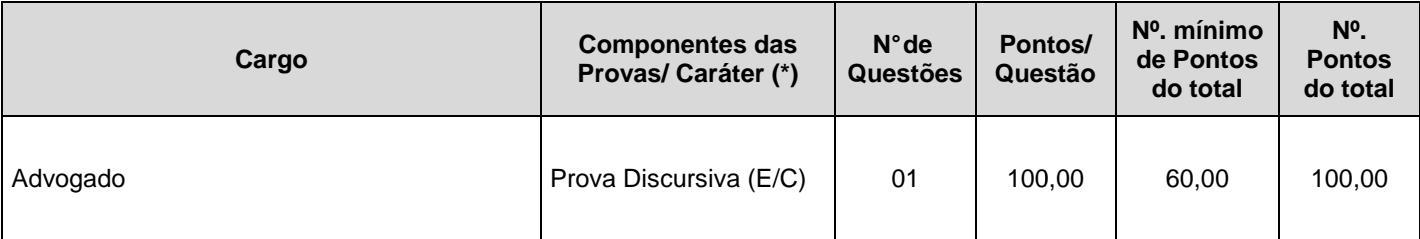

 **(\*) Caráter: (E/C) Eliminatório/Classificatório.**

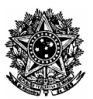

### **ANEXO I IV – FORMULÁRIO DE REQUERIMENTO – PESSOAS COM COM DEFICIÊNCIA OU NECESSIDADES ESPECIAIS**

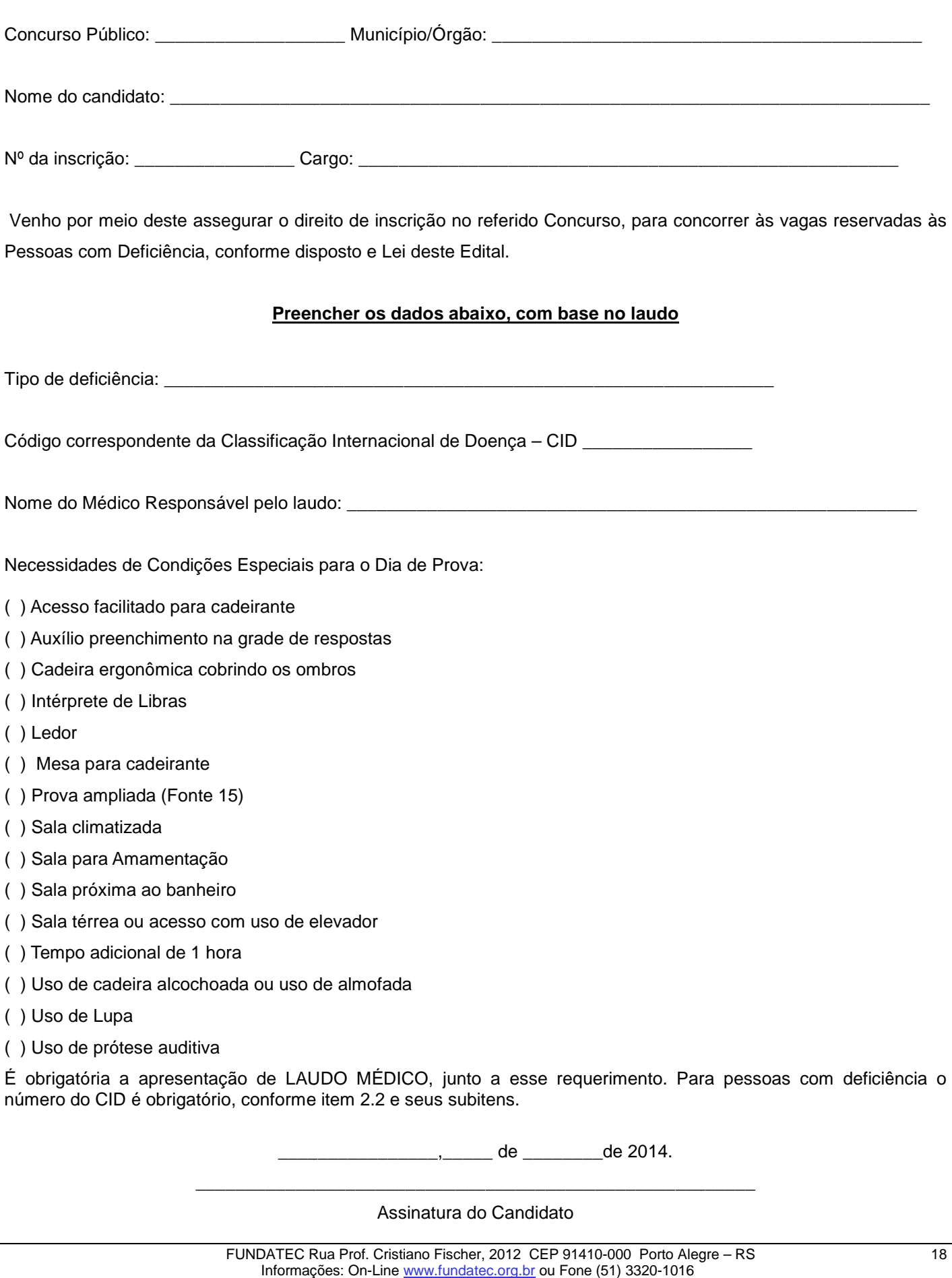

\_\_\_\_\_\_\_\_\_\_\_\_\_\_\_\_\_\_\_\_\_\_\_\_\_\_\_\_\_\_\_\_\_\_\_\_\_\_\_\_\_\_\_\_\_\_\_\_\_\_\_\_\_\_\_\_ Assinatura do Candidato

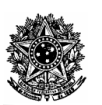

### **ANEXO V – LAUDO MÉDICO PARA CANDIDATO QUE DESEJA CONCORRER A RESERVA ESPECIAL DE VAGA PARA CANDIDATOS COM DEFICIÊNCIA**

## **INFORMAÇÕES GERAIS**

O candidato deverá entregar o original deste laudo ou encaminhá-lo para a FUNDATEC, conforme endereço e horários especificados neste Edital. O laudo médico deverá estar em conformidade com as exigências do item 2.2.2 do Edital: lo para a FUNDATEC, conforme endereço e<br>conformidade com as exigências do item 2.2.2<br>te Edital;<br>dato;<br>a exo-sével causa da mesma, com expressa<br>Doenças (CID 10);<br>Boenças (CID 10);<br>es ou adaptações;<br>do original do exame de a

a) ter data de emissão de, no máximo, um ano antes da publicação deste Edital;

b) constar o nome e o número do Documento de de Identificação do candidato;

c) descrever a espécie e o grau ou nível da deficiência, bem como, aprovável causa da mesma, com expressa referência ao código correspondente da Classificação Internacional de Doenças (CID 10);

d) constar, quando for o caso, a necessidade de uso de órteses, próteses ou adaptações;

e) no caso de deficiente auditivo, o Laudo deverá vir acompanhado do original do exame de audiometria recente realizada até 06 (seis) meses anteriores ao último dia das inscrições; cia ao código correspondente da Classificação Internacional de Doenças (CID 10);<br>tar, quando for o caso, a necessidade de uso de órteses, próteses ou adaptações;<br>caso de deficiente auditivo, o Laudo deverá vir acompanhado

f) no caso de deficiente visual, o Laudo deverá vir acompanhado do original do exame de acuidade visual em AO (ambos os olhos), patologia e campo visual, realizada até 06 (seis) meses anteriores ao ultimo dia das inscrições.

g) O laudo deverá ser legível e conter o nome do médico, a assinatura, e, ainda, o número do CRM desse especialista na área de deficiência/doença do(a) candidato(a) e o carimbo; caso contrár zada até 06 (seis) meses anteriores ao ultimo dia das inscrições.<br>ne do médico, a assinatura, e, ainda, o número do CRM dess<br>candidato(a) e o carimbo; caso contrário, o laudo não terá validade.

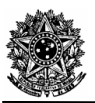

## MODELO – ATESTADO MÉDICO:

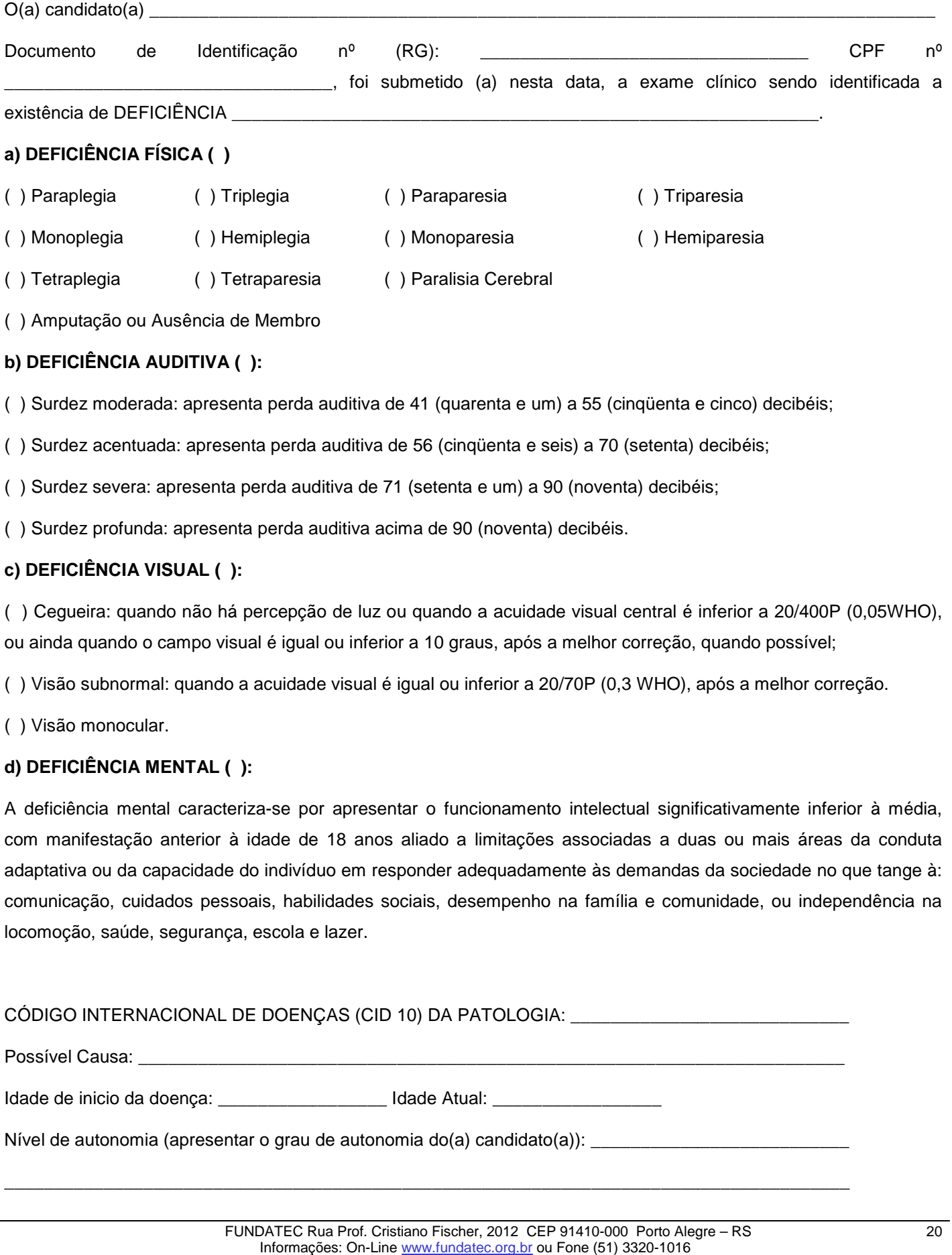

( ) Amputação ou Ausência de Membro

### **b) DEFICIÊNCIA AUDITIVA ( ):**

( ) Surdez moderada: apresenta perda auditiva de 41 (quarenta e um) a 55 (cinqüenta e cinco) decibéis;

( ) Surdez acentuada: apresenta perda auditiva de 56 (cinqüenta e seis) a 70 (setenta) decibéis; ta perda auditiva de 41 (quarenta e um) a 55 (cinqüenta e c<br>ta perda auditiva de 56 (cinqüenta e seis) a 70 (setenta) de<br>perda auditiva de 71 (setenta e um) a 90 (noventa) decibéis;

( ) Surdez severa: apresenta perda auditiva de 71 (setenta e um) a 90 (noventa) de

( ) Surdez profunda: apresenta perda auditiva acima de 90 (noventa) decibéis.

### **c) DEFICIÊNCIA VISUAL ( ):**

( ) Cegueira: quando não há percepção de luz ou quando a acuidade visual central é inferior a 20/400P (0,05WHO), ou ainda quando o campo visual é igual ou inferior a 10 graus, após a melhor correção, quando possível;

( ) Visão subnormal: quando a acuidade visual é igual ou inferior a 20/70P (0,3 WHO), após a melhor correção.

( ) Visão monocular.

### **d) DEFICIÊNCIA MENTAL ( ):**

A deficiência mental caracteriza-se por apresentar o funcionamento intelectual significativamente inferior à média, com manifestação anterior à idade de 18 anos aliado a limitações associadas a duas ou mais áreas da conduta adaptativa ou da capacidade do indivíduo em responder adequadamente às demandas da sociedade no que tange à: comunicação, cuidados pessoais, habilidades sociais, desempenho na família e comunidade, ou independência na locomoção, saúde, segurança, escola e lazer. ual é igual ou inferior a 10 graus, após a melhor correção, quando possível;<br>a acuidade visual é igual ou inferior a 20/70P (0,3 WHO), após a melhor correção.<br>):<br>riza-se por apresentar o funcionamento intelectual significa

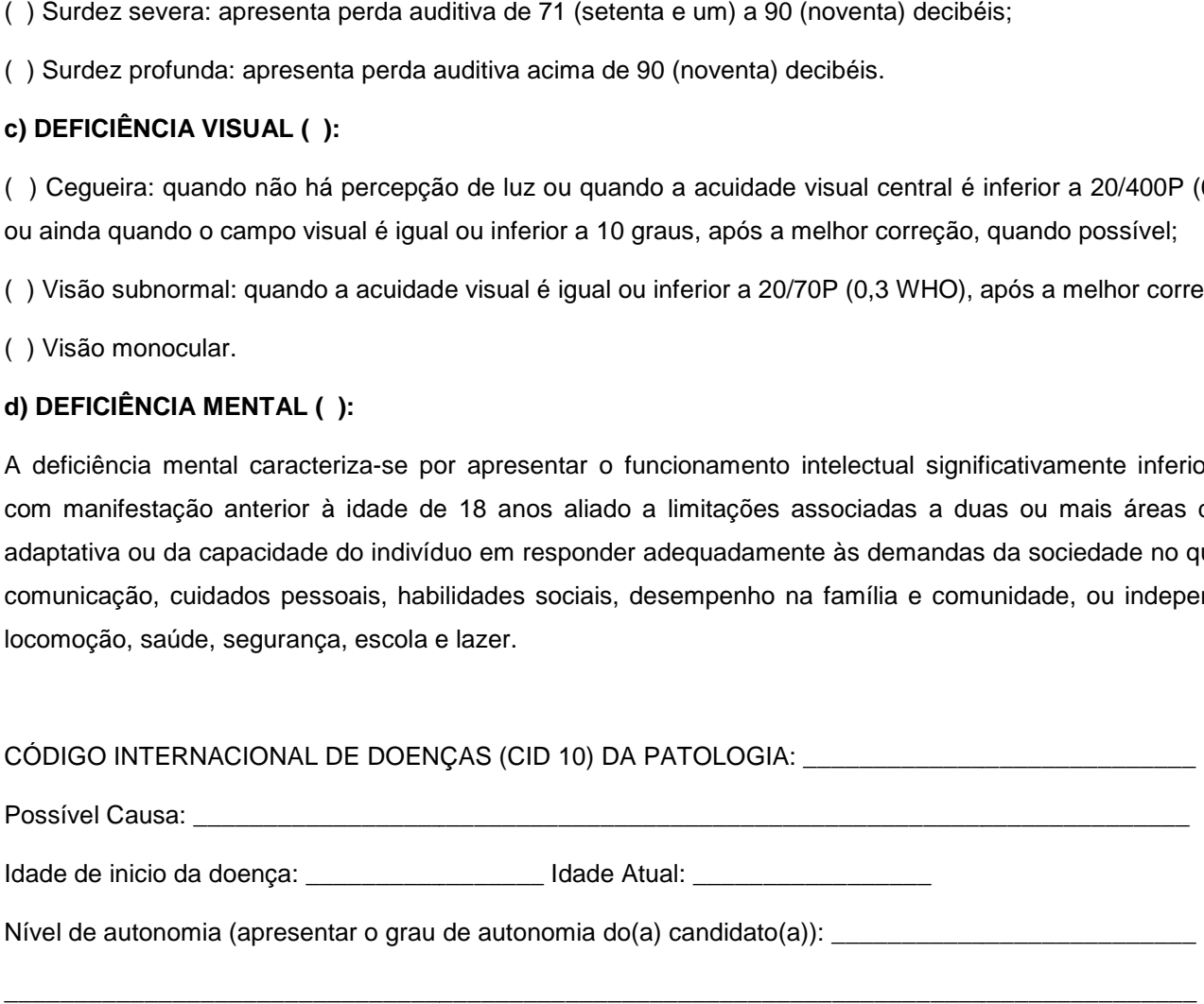

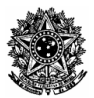

Especificar as áreas de limitação associadas e habilidades adaptativas: \_\_\_ Edital de Abertura - Concurso Público Nº 01/2014<br>
atis para o Dia de Prova:<br>
respostas<br>
respostas<br>
respostas<br>
respostas<br>
respostas<br>
respostas<br>
relevador<br>
de almofada

\_\_\_\_\_\_\_\_\_\_\_\_\_\_\_\_\_\_\_\_\_\_\_\_\_\_\_\_\_\_\_\_\_\_\_\_\_\_\_\_\_\_\_\_\_\_\_\_\_\_\_\_\_\_\_\_\_\_\_\_\_\_\_\_\_\_\_\_\_\_\_\_\_\_\_\_\_\_\_\_\_\_\_\_.

# **Necessidades de Condições Especiais para o Dia de Prova:** dições Especiais para o Dia de Prova:<br>
a cadeirante<br>
a cadeirante<br>
co na grade de respostas<br>
cobrindo os ombros<br>
etite<br>
te te<br>
te<br>
te<br>
te te<br>
cação<br>
ancêncio<br>
co com uso de elevador<br>
hora<br>
thora<br>
thora<br>
tiva<br>
tiva<br>
tiva<br>
t

- ( ) Prova ampliada (Fonte 15)
- ( ) Acesso facilitado para cadeirante
- ( ) Auxílio preenchimento na grade de respostas
- ( ) Cadeira ergonômica cobrindo os ombros
- ( ) Intérprete de Libras
- ( ) Ledor
- ( ) Mesa para cadeirante
- ( ) Prova ampliada (Fonte 15)
- ( ) Sala climatizada
- ( ) Sala para Amamentação
- ( ) Sala próxima ao banheiro
- ( ) Sala térrea ou acesso com uso de elevador
- ( ) Tempo adicional de 1 hora
- ( ) Uso de cadeira alcochoada ou uso de almofada
- ( ) Uso de Lupa
- ( ) Uso de prótese auditiva

Data da emissão deste Laudo: \_\_\_\_\_\_\_\_\_\_\_\_\_.

Nome do médico/Especialidade/CRM/Carimbo

\_\_\_\_\_\_\_\_\_\_\_\_\_\_\_\_\_\_\_\_\_\_\_\_\_\_\_\_\_\_\_\_\_\_\_\_

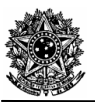

### **ANEXO VI - PROGRAMAS E BIBLIOGRAFIAS - EXCETO CONHECIMENTOS**

### **NÍVEL MÉDIO E TÉCNICO**

### **LÍNGUA PORTUGUESA CARGO: TODOS**

### **PROGRAMAS:**

- 1. Leitura e compreensão de textos.
- 1.1 Assunto.
- 1.2 Estruturação do texto.
- 1.3 Ideias principais e secundárias.
- 1.4 Relação entre ideias.
- 1.5 Ideia central e intenção comunicativa.
- 1.6 Efeitos de sentido.
- 1.7 Figuras de linguagem e linguagem figurada.
- 1.8 Recursos de argumentação.
- 1.9 Informações implícitas: pressupostos e subentendidos.
- 1.10 Coesão e coerência textuais.
- 2. Léxico/Semântica
- 2.1 Significação de palavras e expressões no texto.
- 2.2 Substituição de palavras e de expressões no texto.
- 2.3 Estrutura e formação de palavras.
- 3. Aspectos linguísticos
- 3.1 Relações morfossintáticas.
- 3.2 Ortografia: sistema oficial vigente.
- 3.3 Relações entre fonemas e grafias.
- 3.4 Acentuação gráfica.
- 3.5 Reconhecimento, flexões e emprego de classes gramaticais.
- 3.6 Vozes verbais e sua conversão.
- 3.7 Concordância nominal e verbal.
- 3.8 Regência nominal e verbal.
- 3.9 Paralelismos de Regência.
- 3.10 Emprego do acento indicativo de crase.
- 3.11 Sintaxe do período simples e do período composto
- 3.12 Colocação e reconhecimento de termos e orações no período.
- 3.13 Coordenação e subordinação: emprego das conjunções, das locuções conjuntivas e dos pronomes relativos;
- 3.14 Orações reduzidas e orações desenvolvidas
- 3.15 Equivalência e transformação de estruturas.
- 3.16 Pontuação.
- 3.17 Colocação pronominal.

### **BIBLIOGRAFIAS:**

- 1. ABAURRE, Maria Luiza M; PONTARA, Marcela. Gramática Texto: Análise e Construção de Sentido.Vol. Único. São Paulo: Moderna, 2009.
- 2. BECHARA, Evanildo. Gramática Escolar da Língua Portuguesa. 1ª ed. 6ª reimpressão. Rio de Janeiro:Ed. Lucerna, 2006.
- 3. CEGALLA, Domingos Paschoal. Novíssima gramática da língua portuguesa. 46ª ed. São Paulo: Companhia Editora Nacional, 2007.
- 4. CUNHA, Antônio Geraldo. Dicionário de Etimologia da Língua Portuguesa. 4ª Ed. Rio de Janeiro: Lexicon, 2010.
- 5. FERREIRA, Aurélio Buarque de Holanda. Dicionário Aurélio da língua portuguesa. 5ª ed. Curitiba: Positivo, 2010.
- 6. FIORIN, José Luiz; SAVIOLI, Francisco Platão. Para entender o texto: leitura e redação. 5ª ed. 3ª reimpressão. São Paulo: Ática, 2008.
- 7. LUFT, Celso Pedro. Dicionário Prático de Regência Verbal. 8ª ed. São Paulo: Ática, 2008.
- 8. LUFT, Celso Pedro. Dicionário Prático de Regência Nominal. 5ª ed. São Paulo: Ática, 2008.

### **CARGO: ASSISTENTE PLENO E ASSISTENTE BÁSICO GO: INFORMÁTICA**

### **PROGRAMAS:**

1. Conhecimentos do sistema operacional Microsoft Windows 7 Professional: (1) Área de Trabalho (Exibir, Classificar, racional Atualizar, Resolução da tela, Gadgets) e menu Iniciar (Documentos, Imagens, Computador, Painel de Controle, Dispositivos e Impressoras, Programas Padrão, Ajuda e Suporte, Desligar, Todos os Programas, Pesquisar CONHECIMENTOS ESPECÍFICOS<br>
2016<br>
2016<br>
2016<br>
2016<br>
2016<br>
2016<br>
2016<br>
2016<br>
2016<br>
2016<br>
2016<br>
2016<br>
2016<br>
2016<br>
2016<br>
2016<br>
2016<br>
2016<br>
2016<br>
2016<br>
2016<br>
2016<br>
2016<br>
2016<br>
2016<br>
2016<br>
2016<br>
2016<br>
2016<br>
2016<br>
2016<br>
2016<br>
201

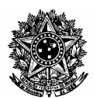

Programas e arquivos e Ponto de Partida): saber trabalhar, exibir, alterar, organizar, classificar, ver as propriedades, identificar, usar e configurar, utilizando menus rápidos ou suspensos, painéis, listas, caixa de pesquisa, menus, ícones, janelas, teclado e/ou mouse; (2) Propriedades da Barra de Tarefas e do menu Iniciar e Gerenciador de tarefas: saber trabalhar, exibir, alterar, organizar, identificar, usar, fechar programas e configurar, utilizando as partes da janela (botões, painéis, listas, caixa de pesquisa, caixas de marcação, menus, ícones e etc.), teclado e/ou mouse. (3) Janelas para facilitar a navegação no Windows e o trabalho com arquivos, pastas e bibliotecas, Painel de Controle e Lixeira: saber exibir, alterar, organizar, identificar, usar e configurar ambientes, componentes da janela, menus, barras de ferramentas e ícones; usar as funcionalidades das janelas, programas e aplicativos utilizando as partes da janela (botões, painéis, listas, caixa de pesquisa, caixas de marcação, menus, ícones e etc.), teclado e/ou mouse; (4) realizar ações e operações sobre bibliotecas, arquivos, pastas, ícones e atalhos: localizar, copiar, mover, criar, criar atalhos, criptografar, ocultar, excluir, recortar, colar, renomear, abrir, abrir com, editar, enviar para, propriedades e etc.; e (5) identificar e utilizar nomes válidos para bibliotecas, arquivos, pastas, ícones e atalhos. 2. Conhecimentos sobre o programa Microsoft Word 2007: (1) saber identificar, caracterizar, usar, alterar, configurar e personalizar o ambiente, componentes da janela, funcionalidades, menus, ícones, barra de ferramentas, guias, grupos e botões, incluindo número de páginas e palavras, erros de revisão, idioma, modos de exibição do documento e zo fechar, criar, excluir, visualizar, formatar, alterar, salvar, configurar documentos, utilizado as barras de ferramentas, menus, ícones, botões, guias e grupos da Faixa de Opções, teclado e/ou mouse; (3) identificar e utilizar os botões e ícones das barras de ferramentas das guias e grupos Início, Inserir, Layout da Página, Referências, Correspondências, Revisão e Exibição, para formatar, personalizar, configurar, alterar e reconhecer a formatação de textos e documentos; (4) saber identificar as configurações e configurar as Opções do Word; e (5) saber usar a Ajuda. 3. Conhecimentos sobre o programa Microsoft Excel 2007: (1) saber identificar, caracterizar, usar, alterar, configurar e personalizar o ambiente, componentes da janela, funcionalidades, menus, ícones, barra de ferramentas, guias, grupos e botões; (2) definir e identificar célula, planilha e pasta; (3) abrir, fechar, criar, visualizar, formatar, salvar, alterar, excluir, renomear, personalizar, configurar planilhas e pastas, utilizando as barra de ferramentas, menus, ícones, botões, guias e grupos da Faixa de Opções, teclado e/ou mouse; (4) saber selecionar e reconhecer a seleção personalizar o ambiente, componentes da janela, funcionalidades, menus, ícones, barra de ferramentas, guias, grupos e botões; (2) definir e identificar célula, planilha e pasta; (3) abrir, fechar, criar, visualizar, format Inserir, Layout da Página, Fórmulas, Dados, Revisão e Exibição, para formatar, alterar, selecionar células, configurar, reconhecer a formatação de textos e documentos e reconhecer a seleção de células; (6) identificar e utilizar os botões das guias e grupos Início, Inserir, Layout da página, Fórmulas, Dados, Revisão e Exibição, para formatar, personalizar, configurar e reconhecer a formatação documentos; e (7) saber usar a Ajuda. Internet Explorer 9 e versões superiores: (1) identificar o ambiente, características e componentes da janela principal do Internet Explorer; (2) identificar e usar as funcionalidades da barra de ferramentas, de status e do Explorer; (3) identificar e usar as funcionalidades dos menus Arquivo, Editar, Exibir, Favoritos, Ferramentas e Ajuda; (4) identificar e usar as funcionalidades das barras de Menus, Favoritos, Botões do Modo de Exibição de Compatibilidade, Barra de Comandos, Barra de Status; e (5) saber bloquear a barra de ferramentas e identificar, alterar e usar a opção Personalizar. Firefox 27.0.1 ou superior: (1) identificar o ambiente, características e componentes da janela principal do Firefox; (2) identificar e usar as funcionalidades das barras de Menus, Ferramentas, Favoritos, Barra de Comandos e Barra de Status; (3) identificar e usar as funcionalidades dos menus Arquivo, Editar, Exibir, Histórico, Favoritos, Ferramentas e Ajuda. Google Chrome versão 26.0.1410.64 ou superior: 1) identificar o ambiente, características e componentes da janela principal; (2) identificar e saber usar todas as funcionalidades do Google Chrome. Outlook 2007: (1) identificar o ambiente, características e componentes da janela principal; (2) identificar e saber usar as funcionalidades das barras de Menus (Arquivo, Editar, Exibir, Ir, Ferramentas, Ações e Ajuda), Ferramentas e Modos de Exibição, do MS Outlook; e (3) identificar e saber abrir, fechar, criar, alterar, visualizar, formatar, salvar, excluir, renomear, enviar e receber e-mail, utilizando funcionalidades da barra de ferramentas, menus, ícones, botões, teclado e/ou mouse. r, alterar, organizar, identificar, usar e configurar ambientes, componentes da janela, menus,<br>s e ícones; usar as funcionalidades das janelas, programas e aplicativos utilizando as partes da<br>s, listas, caixa de pesquisa, as guias e grupos Início, Inserir, Layout da página, Fórmulas, Dados, Revisão e Exibição, para formatar,<br>ersonalizar, configurar e reconhecer a formatação documentos; e (7) saber usar a Ajuda. Internet Explorer 9 e<br>ersões listas, caixa de pesquisa, menus,<br>listas, caixa de pesquisa, menus,<br>as e configurar, utilizzando as partes<br>cones e etc.), teclado e/ou mouse.<br>cones etc.), teclado e/ou mouse.<br>s, componentes da janela, menus,<br>as e bibliotec squisa, caixas de marcação, menus, ícones e etc.), teclado e/ou mouse; (4) cas, arquivos, pastas, ícones e atalhos: localizar, copiar, mover, criar, criar ortar, colar, renomear, abrir, abrir com, editar, enviar para, prop biente, características e componentes da janela principal do Internet Explorer;<br>s da barra de ferramentas, de status e do Explorer; (3) identificar e usar as<br>Editar, Exibir, Favoritos, Ferramentas e Ajuda; (4) identificar

### **BIBLIOGRAFIAS:**

- 1. MICROSOFT CORPORATION. Ajuda do Microsoft Windows 7 Professional. (Ajuda eletrônica integrada ao MS Windows 7 Professional).
- 2. MICROSOFT CORPORATION. Ajuda do Microsoft Word 2007. (Ajuda eletrônica integrada ao Programa MS Word).
- 3. MICROSOFT CORPORATION. Ajuda do Microsoft Excel 2007. (Ajuda eletrônica integrada ao Programa MS Excel).
- 4. MICROSOFT CORPORATION. Ajuda do Internet Explorer 9 e versões superiores (Ajuda eletrônica integrada ao Programa Internet Explorer).
- 5. MOZILLA. Ajuda do Firefox 27.0.1 ou superior (Ajuda eletrônica integrada ao Programa Firefox). Disponível em: http://support.mozilla.org/pt-BR/products/firefox?as=u&utm\_source=inproduct
- http://support.mozilla.org/pt-BR/products/firefox?as=u&utm\_source=inproduct<br>6. GOOGLE. Ajuda do Google Chrome 33.0.1750.146 m ou superior (Ajuda eletrônica integrada ao Google Chrome). Disponível em: https://support.google.com/chrome/?hl=pt-BR&p=help&ctx=settings
- 7. MICROSOFT CORPORATION. Ajuda do Microsoft Outlook 2007 (Ajuda eletrônica integrada ao Programa MS Outlook).

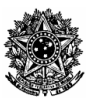

### **LEGISLAÇÃO CARGO: TODOS**

Manual Técnico Disciplinar – CREMERS. Capítulos: 1, 3, 4 e apêndices (disponível no endereço eletrônico www.fundatec.com.br).

Código de Ética Médica (disponível no endereço eletrônico www.fundatec.com.br).

### **MATEMÁTICA CARGO: ASSISTENTE BÁSICO**

### **PROGRAMAS:**

Conjuntos e Subconjuntos: operações e problemas com conjuntos. Conjuntos Numéricos - Naturais. Inteiros. Racionais e Reais – operações, simplificação e expressões numéricas, intervalos numéricos; Razões e Proporções – grandezas direta e inversamente proporcionais, divisão proporcional, regra de três simples e composta, propriedades e problemas. Sistema de Medidas: comprimento, capacidade, massa e tempo (unidades e transformações e resolução de problemas), sistema monetário brasileiro. Funções Reais: Ideia de função, interpretação de gráficos, resolução de problemas), sistema monetário brasileiro. Funções Reais: Ideia de função, interpretação de gráficos,<br>domínio e imagem, função do 1º grau, função do 2º grau, função exponencial e logarítmica – valor de máximo e mínimo de uma função do 2º grau, resolução de equações e problemas de 1º e 2º graus, equação exponencial e equação logarítmica. Sistemas de equações de 1º e 2º graus. Trigonometria: Semelhança de triângulos. Teorema de Tales. Relações métricas no triângulo retângulo. Teorema de Pitágoras e suas aplicações. Razões Trigonométricas. Geometria Plana (polígonos regulares e irregulares): cálculo de área e perímetro. Geometria Espacial – cálculo da área e do volume dos sólidos geométricos. Matemática Financeira: porcentagem, juros simples e compostos – resolução de problemas envolvendo o cálculo de capital, juros, tempo, taxa de juros e montante. Análise<br>Combinatória e Probabilidade. Progressões: Sequências, progressões aritmética e geométrica – resolução de<br>problemas.<br>1 Combinatória e Probabilidade. Progressões: Sequências, progressões aritmética e geométrica – resolução de problemas. ns Numéricos - Naturais, Inteiros,<br>numéricos; Razões e Proporções –<br>simples e composta, propriedades<br>po (unidades e transformações –<br>te função, interpretação de gráficos,<br>el congrifimica – valor de máximo e<br>el logarífimica

### **BIBLIOGRAFIAS:**

- 1. BIANCHINI, Edwaldo; PACCOLA, Herval. Curso de matemática. 3. ed. São Paulo: Moderna, 2003.
- 2. DANTE, Luiz Roberto. Matemática contexto e aplicações. Volume único. São Paulo: Editora Ática. 2008.
- 1. BIANCHINI, Edwaldo; PACCOLA, Herval. Curso de matemática. 3. ed. São Paulo: Moderna, 2003.<br>2. DANTE, Luiz Roberto. Matemática contexto e aplicações. Volume único. São Paulo: Editora Ática. 2008.<br>3. IEZZI, Gelson; D Editora. Atual. 2011
- 4. BONJORNO, José Roberto; GIOVANNI, José Ruy; GIOVANNI Jr, José Ruy.Matemática Fundamental Uma nova abordagem - Volume único - ensino médio. São Paulo: Editora FTD, 2011.

### **INGLÊS TÉCNICO CARGO: TÉCNICO EM INFORMÁTICA**

### **PROGRAMAS:**

- 1. Interpretação de Textos.
- 2. Vocabulário.
- 3. Estruturas gramaticais.

### **BIBLIOGRAFIAS:**

- 1. MURPHY, Raymond. **English Grammar in Use/Advanced** . Cambridge UP. (Red, Blue and Lilac)
- 2. SWAN, Michael & WALTER, Catherine. **The Good Grammar Book**. Oxford UP.
- 3. \_\_\_\_\_\_\_\_\_\_\_\_\_\_\_\_\_\_\_\_\_\_\_\_\_\_\_\_\_\_\_. **How English Works**: a grammar practice book. Oxford UP
- 4. Oxford, Collocation Dictionary for Student of English.

### **NÍVEL SUPERIOR**

### **LÍNGUA PORTUGUESA CARGO: TODOS**

### **PROGRAMAS:**

As questões de Língua Portuguesa versarão sobre o programa abaixo. Não serão elaboradas questões que envolvam o conteúdo relativo ao Acordo Ortográfico promulgado pelo Decreto nº 6.583, de 29/09/2008.

- 1. Leitura e compreensão de textos.
- 1.1 Assunto.
- 1.2 Estruturação do texto.

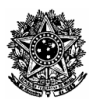

- 1.3 Ideias principais e secundárias.
- 1.4 Relação entre ideias.
- 1.5 Ideia central e intenção comunicativa.
- 1.6 Efeitos de sentido.
- 1.7 Figuras de linguagem.
- 1.8 Recursos de argumentação.
- 1.9 Informações implícitas: pressupostos e subentendidos.
- 1.10 Coesão e coerência textuais.

2. Léxico

- 2.1 Significação de palavras e expressões no texto.
- 2.2 Substituição de palavras e de expressões no texto.
- 2.3 Estrutura e formação de palavras
- 3. Aspectos linguísticos
- 3.1 Relações morfossintáticas.
- 3.2 Ortografia: sistema oficial vigente.
- 3.3 Relações entre fonemas e grafias.
- 3.4 Acentuação gráfica.
- 3.5 Flexões e emprego de classes gramaticais.
- 3.6 Vozes verbais e sua conversão.
- 3.7 Concordância nominal e verbal.
- 3.8 Regência nominal e verbal.
- 3.9 Paralelismos de Regência.
- 3.10 Emprego do acento indicativo de crase.
- 3.11 Colocação de termos e orações no período.
- 3.12 Coordenação e subordinação: emprego das conjunções, das locuções conjuntivas e dos pronomes relativos;
- 3.13 Orações reduzidas.
- 3.13 Equivalência e transformação de estruturas.
- 3.14 Pontuação.

### **BIBLIOGRAFIAS:**

- 1. ABAURRE, Maria Luiza M; PONTARA, Marcela. **Gramática Texto: Análise e Construção de Sentido.**  Único. São Paulo: Moderna, 2009.
- 2. BECHARA, Evanildo. Gramática Escolar da Língua Portuguesa. 1ª ed. 6ª reimpressão. Rio de Janeiro: Ed. Lucerna, 2006.
- 3. CEGALLA, Domingos Paschoal. **Novíssima gramática da língua portuguesa.**  46ª ed. São Paulo: Companhia Editora Nacional, 2007.
- 4. CUNHA, Antônio Geraldo. **Dicionário de Etmologia da Língua Portuguesa.**  4ª Ed. Rio de Janeiro: Lexicon, 2010.
- 5. FERREIRA, Aurélio Buarque de Holanda. Dicionário Aurélio da língua portuguesa. 5ª ed. Curitiba: Positivo, 2010.
- 6. FIORIN, José Luiz; SAVIOLI, Francisco Platão. **Para entender o texto: leitura e redação.**  5ª ed. 3ª reimpressão. São Paulo: Ática, 2008.
- 7. LUFT, Celso Pedro. **Dicionário Prático de Regência Verbal.**  8ª ed. São Paulo: Ática, 2008.
- 8. LUFT, Celso Pedro. **Dicionário Prático de Regência Nominal.**  5ª ed. São Paulo: Ática, 2008.

### **INFORMÁTICA CARGO: TODOS**

### **PROGRAMAS:**

1. Conhecimentos do sistema operacional Microsoft Windows 7 Professional: (1) Área de Trabalho (Exibir, Classificar, Atualizar, Resolução da tela, Gadgets) e menu Iniciar (Documentos, Imagens, Computador, Painel de Controle, Dispositivos e Impressoras, Programas Padrão, Ajuda e Suporte, Desligar, Todos os Programas, Pesquisar Programas e arquivos e Ponto de Partida): saber trabalhar, exibir, alterar, organizar, classificar, ver as propriedades, identificar, usar e configurar, utilizando menus rápidos ou suspensos, painéis, listas, caixa de pesquisa, menus, ícones, janelas, teclado e/ou mouse; (2) Propriedades da Barra de Tarefas e do menu Iniciar e Gerenciador de identificar, usar e configurar, utilizando menus rápidos ou suspensos, painéis, listas, caixa de pesquisa, menus,<br>ícones, janelas, teclado e/ou mouse; (2) Propriedades da Barra de Tarefas e do menu Iniciar e Gerenciador de da janela (botões, painéis, listas, caixa de pesquisa, caixas de marcação, menus, ícones e etc.), teclado e/ou mouse. (3) Janelas para facilitar a navegação no Windows e o trabalho com arquivos, pastas e bibliotecas, Painel de Controle e Lixeira: saber exibir, alterar, organizar, identificar, usar e configurar ambientes, componentes da janela, menus, barras de ferramentas e ícones; usar as funcionalidades das janelas, programas e aplicativos utilizando as partes da janela (botões, painéis, listas, caixa de pesquisa, caixas de marcação, menus, ícones e etc.), teclado e/ou mouse; (4) realizar ações e operações sobre bibliotecas, arquivos, pastas, ícones e atalhos: localizar, copiar, mover, criar, criar atalhos, criptografar, ocultar, excluir, recortar, colar, renomear, abrir, abrir com, editar, enviar para, propriedades e etc.; e (5) identificar e utilizar nomes válidos para bibliotecas, arquivos, pastas, ícones e atalhos. 2. Conhecimentos gramas Padrão, Ajuda e Suporte, Desligar, Todos os Programas, Pesquisar<br>Partida): saber trabalhar, exibir, alterar, organizar, classificar, ver as propriedades,<br>zando menus rápidos ou suspensos, painéis, listas, caixa de p s, etc., – Concerning a securiosista.<br>
serial e securiosista.<br>
serial e serial e serial e serial e serial e serial e serial e serial e serial e serial e serial e serial e serial e serial e serial e serial e serial e serial ie e Construção de Sentido. Vol.<br>
reimpressão. Rio de Janeiro: Ed.<br>
sa. 46ª ed. São Paulo: Companhia<br>
a. 4ª Ed. Rio de Janeiro: Lexicon,<br>
sa. 5ª ed. Curitiba: Positivo, 2010.<br>
i e redação. 5ª ed. 3ª reimpressão.<br>
: Ática,

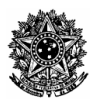

sobre o programa Microsoft Word 2007: (1) saber identificar, caracterizar, usar, alterar, configurar e personalizar o ambiente, componentes da janela, funcionalidades, menus, ícones, barra de ferramentas, guias, grupos e botões, incluindo número de páginas e palavras, erros de revisão, idioma, modos de exibição do documento e zoom; (2) abrir, fechar, criar, excluir, visualizar, formatar, alterar, salvar, configurar documentos, utilizado as barras de ferramentas, menus, ícones, botões, guias e grupos da Faixa de Opções, teclado e/ou mouse; (3) identi ícones das barras de ferramentas das guias e grupos Início, Inserir, Layout da Página, Referências, Correspondências, Revisão e Exibição, para formatar, personalizar, configurar, alterar e reconhecer a formatação de textos e documentos; (4) saber identificar as configurações e configurar as Opções do Word; e (5) saber usar a Ajuda. 3. Conhecimentos sobre o programa Microsoft Excel 2007: (1) saber identificar, caracterizar, usar, alterar, configurar e personalizar o ambiente, componentes da janela, funcionalidades, menus, ícones, barra de ferramentas, guias, grupos e botões; (2) definir e identificar célula, planilha e pasta; (3) abrir, fechar, criar, visualizar, formatar, salvar, alterar, excluir, renomear, personalizar, configurar planilhas e pastas, utilizando as barra de ferramentas, menus, ícones, botões, guias e grupos da Faixa de Opções, teclado e/ou mouse; (4) saber selecionar e reconhecer a seleção de células, planilhas e pastas; (5) identificar e utilizar os ícones das ba barras de ferramentas das guias e grupos Início, Inserir, Layout da Página, Fórmulas, Dados, Revisão e Exibição, para formatar, alterar, selecionar células, configurar, reconhecer a formatação de textos e documentos e reconhecer a seleção de células; (6) identificar e utilizar os botões das guias e grupos Início, Inserir, Layout da página, Fórmulas, Dados, Revisão e Exibição, para formatar, personalizar, configurar e reconhecer a formatação documentos; e (7) saber usar a Ajuda. Internet Explorer 9 e versões superiores: (1) identificar o ambiente, características e componentes da janela principal do Internet Explorer; (2) identificar e usar as funcionalidades da barra de ferramentas, de status e do Explorer; (3) identificar e usar as versões superiores: (1) identificar o ambiente, características e componentes da janela principal do Internet Explorer;<br>(2) identificar e usar as funcionalidades da barra de ferramentas, de status e do Explorer; (3) identi funcionalidades das barras de Menus, Favoritos, Botões do Modo de Exibição de Compatibilidade, Barra de Comandos, Barra de Status; e (5) saber bloquear a barra de ferramentas e identificar, alterar e usar a opção Personalizar. Firefox 27.0.1 ou superior: (1) identificar o ambiente, características e componentes da janela principal do Firefox; (2) identificar e usar as funcionalidades das barras de Menus, Ferramentas, Favoritos Favoritos, Barra de Comandos e Barra de Status; (3) identificar e usar as funcionalidades dos menus Arquivo, Editar, Exibir, Histórico, Favoritos, Ferramentas e Ajuda. Google Chrome versão 26.0.1410.64 ou superior: 1) identificar o ambiente, características e componentes da janela principal; (2) identificar e saber usar todas as funcionalidades do Google Chrome. Outlook 2007: (1) identificar o ambiente, características e componentes da janela principal; (2) identificar e características e componentes da janela principal; (2) identificar e saber usar todas as funcionalidades do Google<br>Chrome. Outlook 2007: (1) identificar o ambiente, características e componentes da janela principal; (2) id Ferramentas e Modos de Exibição, do MS Outlook; e (3) identificar e saber abrir, fechar, criar, alterar, visualizar, formatar, salvar, excluir, renomear, enviar e receber e-mail, utilizando funcionalidades da barra de ferramentas, menus, ícones, botões, teclado e/ou mouse. cumentos; (4) saber identificar as configurações e configurar as Opções do Word; e (5) saber usar a Ajuda.<br>mentos sobre o programa Microsoft Excel 2007: (1) saber identificar, caracterizar, usar, alterar, configurar e<br>ar o aber dentificar caracterizar, usar, aberat, consiguera e pesonalizar o<br>soletic dentificar aber dentificar aber dentificar e utilizar e utilizar e utilizar e utilizar e utilizar e utilizar e utilizar e utilizar e utilizar e ar planilhas e pastas, utilizando as barra de ferramentas, menus,<br>es, teclado e/ou mouse; (4) saber selecionar e reconhecer a seleção<br>lizar os ícones das barras de ferramentas das guias e grupos Início,<br>são e Exibição, par enus (Arquivo, Editar, Exibir, Ir, Ferramentas, Ações e Ajuda),<br>bk; e (3) identificar e saber abrir, fechar, criar, alterar, visualizar,<br>sber e-mail, utilizando funcionalidades da barra de ferramentas,<br>bsoft Windows 7 Prof

### **BIBLIOGRAFIAS:**

- 8. MICROSOFT CORPORATION. Ajuda do Microsoft Windows 7 Professional. (Ajuda eletrônica integrada ao MS Windows 7 Professional).
- 9. MICROSOFT CORPORATION. Ajuda do Microsoft Word 2007. (Ajuda eletrônica integrada ao Programa MS Word).
- 10. MICROSOFT CORPORATION. Ajuda do Microsoft Excel 2007. (Ajuda eletrônica integrada ao Programa MS Excel).
- 11. MICROSOFT CORPORATION. Ajuda do Internet Explorer 9 e versões superiores (Ajuda Programa Internet Explorer).
- 12. MOZILLA. Ajuda do Firefox 27.0.1 ou superior (Ajuda eletrônica integrada ao Programa Firefox). Disponível em: http://support.mozilla.org/pt-BR/products/firefox?as=u&utm\_source=inproduct
- 13. GOOGLE. Ajuda do Google Chrome 33.0.1750.146 m ou superior (Ajuda eletrônica integrada ao Google Chrome). Disponível em: https://support.google.com/chrome/?hl=pt ozilla.org/pt-BR/products/firefox?as=u&utm\_source=inproduct<br>a do Google Chrome 33.0.1750.146 m ou superior (Ajuda eletrônica<br>https://support.google.com/chrome/?hl=pt-BR&p=help&ctx=settings
- 14. MICROSOFT CORPORATION. Ajuda do Microsoft Outlook 2007 (Ajuda eletrônica integrada ao Pr Programa MS Outlook).

### **LEGISLAÇÃO CARGO: TODOS**

Manual Técnico Disciplinar – CREMERS. Capítulos: 1, 3, 4 e apêndices (disponível no endereço eletrônico www.fundatec.com.br).

Código de Ética Médica (disponível no endereço eletrônico www.fundatec.com.br).